# **Oriental motor**

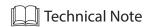

# **Stepping Motor Driver**

**CVD** driver

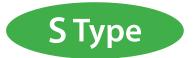

# SPI communication setting 24 VDC input 2-phase/5-phase/5-phase

24 VDC input 2-phase/5-phase bipolar Microstepping drive

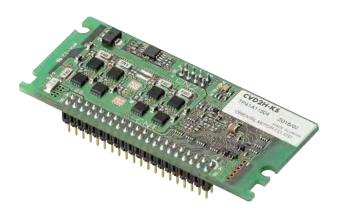

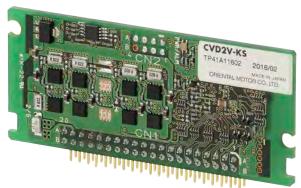

## Table of contents

| 1 | Before use          | 5  |
|---|---------------------|----|
| 2 | Safety precautions  | 7  |
| 3 | Precautions for use | ε  |
| 4 | Connection          | 9  |
| 5 | SPI communication   | 25 |
| 6 | Alarm               | 46 |
| 7 | Specification       | 47 |

## **Product introduction**

#### ■ Features

Driver module enabling to downsize equipment

- This is a board mounting type driver module allowing flexible design of equipment.
- Two installation directions, "horizontal placing" and "vertical placing," are available.
- Two setting methods, "I/O" and "SPI communication," are available to set parameters and motor selection.

Only an aluminum electrolytic capacitor required as an external component

- All functions required to drive a motor are equipped in the driver.
- Simply mounting an aluminum electrolytic capacitor on a mother board can operate a motor easily.
- Managing new components can be minimized.
- The mounting time of the driver circuit components can be shortened.

Possible to combine with motors of high-current specification

- Connecting a motor possible to combine can supply the rated current up to the maximum.
- Limiting the motor output will not be required in consideration of the heat generation of the driver circuit.

Same basic performance as CVK Series

• The basic performance is the same as the **CVK** Series.

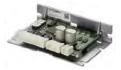

## ■ Driver type

| Number of | Model       |         |                   |          |
|-----------|-------------|---------|-------------------|----------|
| phases    | I/O setting |         | SPI communication |          |
| 2-phase   | CVD2H-K     | CVD2V-K | CVD2H-KS          | CVD2V-KS |
| 5-phase   | CVD5H-K     | CVD5V-K | CVD5H-KS          | CVD5V-KS |

## **■** Motors for possible combinations

|                   | Mater rated current (A (phase) |                        |          |                                    |
|-------------------|--------------------------------|------------------------|----------|------------------------------------|
| Setting method    | Number of phases               | Installation direction | Model    | Motor rated current (A/phase)      |
| 1/0               | 2-phase                        | Horizontal placing     | CVD2H-K  | 0.5, 0.6, 0.85, 1.4, 1.5, 2.3, 2.8 |
|                   |                                | Vertical placing       | CVD2V-K  |                                    |
|                   | 5-phase                        | Horizontal placing     | CVD5H-K  | 0.35, 0.75, 1.2, 1.4, 1.8, 2.4     |
|                   |                                | Vertical placing       | CVD5V-K  |                                    |
|                   | 2 phase                        | Horizontal placing     | CVD2H-KS | 0.5, 0.6, 0.85, 1.4, 1.5, 2.3, 2.8 |
| SPI communication | 2-phase                        | Vertical placing       | CVD2V-KS |                                    |
|                   | Cl                             | Horizontal placing     | CVD5H-KS |                                    |
|                   | 5-phase                        | Vertical placing       | CVD5V-KS | 0.35, 0.75, 1.2, 1.4, 1.8, 2.4     |

## ■ Installation direction (2 types)

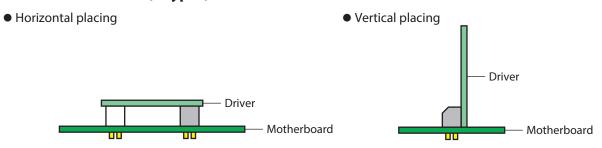

## ■ Dimension (unit: mm)

## Horizontal placing

| Number of phases | Model    |
|------------------|----------|
| 2 phase          | CVD2H-K  |
| 2-phase          | CVD2H-KS |
| C mbass          | CVD5H-K  |
| 5-phase          | CVD5H-KS |

#### • Pin header

| CN1  | IMSA-9224B-40Z10-GF<br>(IRISO ELECTRONICS CO., LTD.)  |
|------|-------------------------------------------------------|
| CIVI | (IRISO ELECTRONICS CO., LTD.)                         |
| CN2  | IMSA-9220B-08Z89-GF<br>(IRISO ELECTRONICS CO., LTD. ) |
| CIVZ | (IRISO ELECTRONICS CO., LTD. )                        |

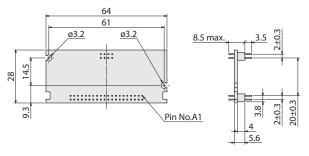

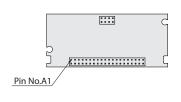

 Recommended dimension for mounting holes on circuit board (Dimension of holes seen from your equipment)
 Recommended board thickness t=1.6

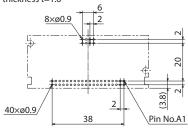

## Vertical placing

| Number of phases | Model    |
|------------------|----------|
| 2 phase          | CVD2V-K  |
| 2-phase          | CVD2V-KS |
| Enhace           | CVD5V-K  |
| 5-phase          | CVD5V-KS |

#### • Pin header

| CN1 IMSA-9224B-40A-GF (IRISO ELECTRONICS CO., LTD. ) |
|------------------------------------------------------|
|------------------------------------------------------|

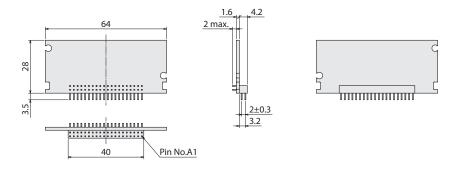

## **■** Function setting method

Driver functions are set via I/O or SPI communication.

With the driver of SPI communication, select whether to use I/O or SPI communication to set the driver functions. Differences between I/O setting and SPI communication setting are shown in the table below.

|                       | I/O setting                     | SPI com         | munication                    |
|-----------------------|---------------------------------|-----------------|-------------------------------|
| Function              | Setting via I/O                 | Setting via I/O | Setting via SPI communication |
| Resolution            | 0                               | ×               | 0                             |
| Motor frame size      | 0                               | 0               | 0                             |
| Pulse input mode      | 0                               | ×               | 0                             |
| Smooth drive          | 0                               | 0               | 0                             |
| Command filter        | × (Always OFF)                  | ×               | 0                             |
| Operating current     | 0                               | 0               | 0                             |
| Standstill current    | 0                               | 0               | 0                             |
| Excitation ON/OFF     | 0                               | 0               | 0                             |
| Alarm                 | 0                               | 0               | 0                             |
| Positioning operation | n Operation by inputting pulses |                 |                               |

## 1 Before use

Only qualified personnel should work with the product.

Use the product correctly after thoroughly reading the "2 Safety precautions" on p.7. In addition, be sure to observe the contents described in warning, caution, and note in this document.

The product described in this document has been designed and manufactured to be incorporated in general industrial equipment. Do not use for any other purpose. Oriental Motor Co., Ltd. is not responsible for any damage caused through failure to observe this warning.

## ■ About pattern wiring

Design a wiring pattern considering the following points.

- Lay out an external aluminum electrolytic capacitor as close to the driver as possible.
- Do not lay out the motor pattern close to the I/O pattern or cross them. Doing so may result in malfunction.
- A large current flows in the patterns of the main power supply, motor, and GND. Lay out as thick and short as possible.
- If the thickness of copper foil is 35 µm, ensure the pattern width of 1 mm per 1 A. When the pattern width cannot be ensured, take measures to use a multi-layer board to wire in multiple layers in parallel or increase the thickness of copper foil.
- Do not connect anything to the pin numbers A7, A8, A11, B6, and B20. Doing so may cause a failure.
- The CN2 is a connector to fix the horizontal placing driver. Do not wire anything.
- Since the installing space is used when the horizontal placing driver is fixed on the motherboard, do not lay out any component other than a screw and spacer. About the outer diameters of the screw and spacer that are used for fixing, keep within the installing space.
- For the patterns of the CW (PLS) input (pin A10), the CCW (DIR) input (pin B10), and the AN-CRNT input (pin B11), lay out them as short as possible, in addition to keeping away from the patterns of power supply and motor.

#### Pattern wiring example

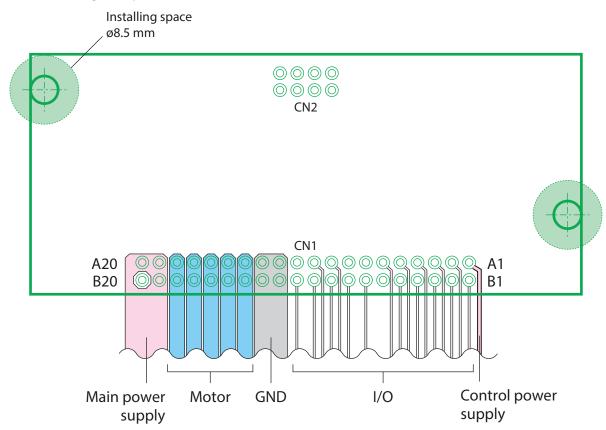

#### **■** RoHS Directive

The products do not contain the substances exceeding the restriction values of RoHS Directive (2011/65/EU).

## ■ Names and functions of parts

This section explains using the driver which installation direction is the horizontal placing as an example.

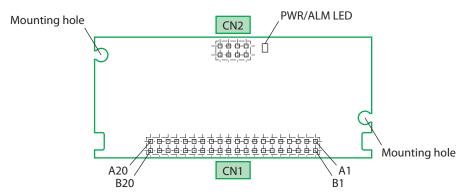

| Name          | Description                                                                                                    |
|---------------|----------------------------------------------------------------------------------------------------|
| PWR/ALM LED   | • This LED is lit in green while the control power supply and the main power supply are supplied. It blinks twice in green while the control power supply is only supplied. |
|               | • If an alarm generates, the LED will blink or lit in red.                                                                                                    |
| CN1           | Connects I/O signals, power supplies, GND, and a motor.                                                                                                    |
| CN2           | This is a pin header to fix the horizontal placing driver. The vertical placing driver does not use it.                                                                     |
| Mounting hole | Uses when fixing the horizontal placing driver and motherboard.                                                                                                    |

### PWR/ALM LED

The status of the driver can be checked with the PWR/ALM LED.

| LED indication       | Control power supply input | Main power supply input | Alarm           |
|----------------------|----------------------------|-------------------------|-----------------|
| OFF                  | OFF                        | _                       | _               |
| Green blinking twice |                            | OFF                     | No alarm        |
| Green Lit            | ON                         | ON                      | INO diarifi     |
| Red blinking/Red Lit |                            | _                       | Alarm generates |

## 2 Safety precautions

The precautions described below are intended to prevent danger or injury to the user and other personnel through safe, correct use of the product. Use the product only after carefully reading and fully understanding these instructions.

#### **Description of signs**

| <u>∱</u> Warning | Handling the product without observing the instructions that accompany a "Warning" symbol may result in serious injury or death.         |
|------------------|----------------------------------------------------------------------------------------------------|
| <u> </u>         | Handling the product without observing the instructions that accompany a "Caution" symbol may result in injury or property damage.       |
| Note             | The items under this heading contain important handling instructions that the user should observe to ensure the safe use of the product. |

#### **Description of graphic symbols**

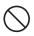

Indicates "prohibited" actions that must not be performed.

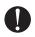

Indicates "compulsory" actions that must be performed.

## **Warning**

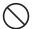

• Do not use the product in explosive or corrosive environments, in the presence of flammable gases, locations subjected to splashing water, or near combustibles. This may cause fire or injury.

- Do not forcibly bend, pull or pinch the cable. This may cause fire.
- Do not turn the ENABLE input to H-level and the RST input to L-level during operation. Also, do not send the DEACTIVATE command. Doing so may result in injury or damage to equipment.
- Do not disassemble or modify the driver. This may cause injury.
- Assign qualified personnel the task of installing, wiring, operating/controlling, inspecting and troubleshooting the product. Failure to do so my result in fire or injury.
- If this product is used in a vertical application, be sure to provide a measure for the position retention
  of moving parts. Failure to do so may result in injury or damage to equipment.
- When the driver generates an alarm (any of the driver's protective functions is triggered), first remove the cause and then clear the protective function. Continuing the operation without removing the cause of the problem may cause malfunction of the driver, leading to injury or damage to equipment.

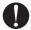

- Install the driver in an enclosure. Failure to do so may result in injury.
- Keep the driver's input-power voltage within the specified range. Failure to do so may result in fire.
- For the driver's power supply, use a DC power supply with reinforced insulation on its primary and secondary sides. Failure to do so may result in electric shock.
- Connect the cables securely according to the wiring diagram. Failure to do so may result in fire.
- Turn off the driver power in the event of a power failure. Failure to do so may result in injury or damage to equipment.

## **↑** Caution

- Do not use the driver beyond its specifications. This may cause injury or damage to equipment.
- Do not touch the driver during operation or immediately after stopping. This may cause a skin burn(s).
- Do not forcibly bend or pull the cable that was connected to the driver. Doing so may cause damage.

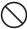

- Keep the area around the driver free of combustible materials. Failure to do so may result in fire or a skin burn(s).
- Leave nothing around the driver that would obstruct ventilation. Failure to do so may result in damage to equipment.
- Do not place heat generation parts around the driver. A function of overheat protection may not activate properly depending on a use method or condition, leading to injury or damage to equipment.
- Use a motor and driver only in the specified combination. Failure to do so may result in fire.
- Provide an emergency stop device or emergency stop circuit external to the equipment so that the entire equipment will operate safely in the event of a system failure or malfunction. Failure to do so may result in injury.
- Before supplying power to the driver, turn all input signals to the driver to OFF. Failure to do so may result in injury or damage to equipment.

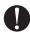

- Before moving the motor output shaft directly by hands (manual alignment, etc.), confirm that the PLS-RDY output of the driver is in an open state. Failure to do so may cause injury.
- When an abnormal condition has occurred, immediately stop operation and turn off the driver power. Failure to do so may result in fire or injury.
- Take measures against static electricity when touching the driver. Failure to do so may result in damage to equipment.
- Dispose the product correctly in accordance with laws and regulations, or instructions of local governments.

## 3 Precautions for use

- When conducting the insulation resistance measurement and the dielectric strength test, be sure to separate the connection between the motor and the driver.
  - Conducting the insulation resistance measurement or the dielectric strength test with the motor and driver connected may result in damage to the equipment.
- Regeneration

When a large inertial load is operated at high speed, regeneration energy will generate and increase the power supply voltage, leading to damage to the driver. Check the operating condition so that regeneration voltage will not generate, or increase a capacitance of the external aluminum electrolytic capacitor.

## **Connection**

## **Connection method**

The following two methods are available for connection.

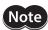

Note The driver uses parts that are sensitive to electrostatic charge. Take measures against static electricity since static electricity may cause the driver to malfunction or suffer damage.

## ■ Soldering on a board

This is how to install the driver on a motherboard and solder the pin header.

#### Horizontal placing

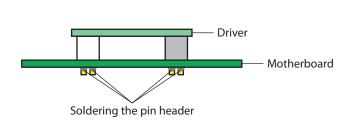

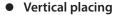

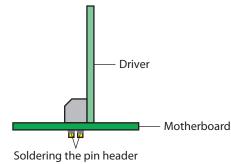

When soldering, do not exceed the following conditions. Soldering by a reflow furnace is not available.

| Method              | Temperature         | Time    | Number of times<br>(maximum) |
|---------------------|---------------------|---------|------------------------------|
| Flow soldering bath | 250±5 °C (482±9 °F) | 5±0.5 s | Once                         |
| Soldering iron      | 350±5 °C (662±9 °F) | 3±0.5 s | Once                         |

## ■ Using a pin receptacle

This is a method to connect the driver after soldering the specified pin receptacle on a motherboard.

### Horizontal placing

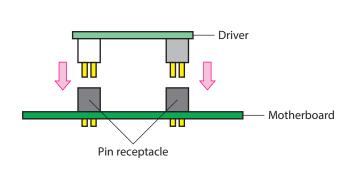

### Vertical placing

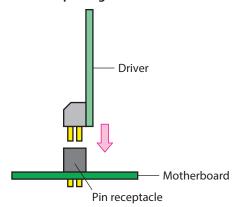

#### Specified pin receptacle

| CN1   | IMSA-9269S-40B-GFC (IRISO ELECTRONICS CO., LTD.) |
|-------|--------------------------------------------------|
| CN2 * | IMSA-9269S-08B-GFC (IRISO ELECTRONICS CO., LTD.) |

<sup>\*</sup> The vertical placing driver does not use it.

#### Fixing method (horizontal placing driver only)

When mounting the driver using a pin receptacle, fix the driver and motherboard with screws (M3) so as not to fall off.

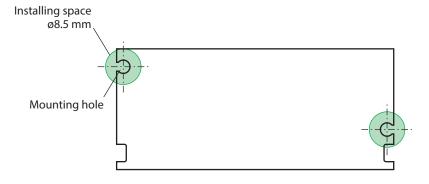

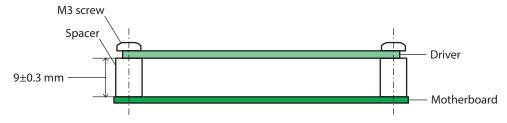

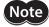

- Use a screw and spacer for fixing which outer diameters fit within the installing space. Exceeding the installing space may cause damage to mounted components or a short of pattern.
- Use washers which outer diameters are Ø7 mm or less if used. Larger washers may contact with mounted components, leading to a short of pattern.
- Provide 9±0.3 mm for the distance between the driver and the motherboard. Failure to do so may cause the CN1 and CN2 connectors to float, leading to contact failure.

## 4-2 Functions of CN1 connector

This section explains functions of the CN1 connector.

Driver functions are set via I/O or SPI communication. Select the setting method via SPI communication.

#### • Terminals list

| Pin No. | Signal name      | Description                                    |  |  |
|---------|------------------|------------------------------------------------|--|--|
| A1      | VCC              | Control power supply input                     |  |  |
| B1      | ALM              | Alarm output                                   |  |  |
| A2      | TIM              | Timing output                                  |  |  |
| B2      | PLS-RDY          | Pulse ready output                             |  |  |
| A3      | SPI-MISO         | SPI bus data output                            |  |  |
| B3      | SPI-MOSI         | SPI bus data input                             |  |  |
| A4      | SPI-SCK          | SPI bus serial clock input                     |  |  |
| B4      | SPI-SS           | SPI bus sending/receiving enable/disable input |  |  |
| A5      | MOT-SEL0         | Motor frame size setting input (bit0)          |  |  |
| B5      | MOT-SEL1         | Motor frame size setting input (bit1)          |  |  |
| A6      | MOT-SEL2         | Motor frame size setting input (bit2)          |  |  |
| B6      | _                | Do not connect.                                |  |  |
| A7      | _                | Do not connect.                                |  |  |
| B7      | SD-EN *1         | Smooth drive function setting input            |  |  |
| A8      | _                | Do not connect.                                |  |  |
| B8      | STOP-CRNT *1     | Standstill current setting input               |  |  |
| A9      | RST              | Reset input                                    |  |  |
| В9      | ENABLE           | Excitation ON input                            |  |  |
| A10     | CW (PLS)         | CW pulse input (Pulse input)                   |  |  |
| B10     | CCW (DIR)        | CCW pulse input (Rotation direction input)     |  |  |
| A11     | _                | Do not connect.                                |  |  |
| B11     | AN-CRNT *1       | Operating current setting input                |  |  |
| A12     |                  |                                                |  |  |
| B12     | GND              | GND                                            |  |  |
| A13     | GIND             | divid                                          |  |  |
| B13     |                  |                                                |  |  |
| A14     | MOTOR (BLUE)     | Blue motor lead wire                           |  |  |
| B14     | WOTON (BLOL)     | Blue Motor lead wife                           |  |  |
| A15     | MOTOR (PED)      | Red motor lead wire                            |  |  |
| B15     | MOTOR (RED)      | nea motor lead wife                            |  |  |
| A16     | MOTOR (ORANGE)   | Orange motor lead wire *2                      |  |  |
| B16     | MOTOR (ORANGE)   | Orange motor lead wife 2                       |  |  |
| A17     | MOTOR (GREEN)    | Green motor lead wire                          |  |  |
| B17     | WIOTON (GINLLIN) | Green motor read wire                          |  |  |
| A18     | MOTOR (BLACK)    | Black motor lead wire                          |  |  |
| B18     | MOTOR (DEACR)    | Didektilotoi leda Wile                         |  |  |
| A19     |                  |                                                |  |  |
| B19     | POWER            | Main power supply input                        |  |  |
| A20     |                  |                                                |  |  |
| B20     | _                | Do not connect.                                |  |  |

<sup>\*1</sup> SPI communication is enabled at the initial setting. I/O can be enabled via SPI communication.

<sup>\*2</sup> Not used when combining with 2-phase stepping motors. Do not connect.

#### Setting method of driver functions

The following functions can be set with 2 methods, I/O or SPI communication. Select the setting method with the SETTING register of SPI communication before use. For the SETTING register, refer to p.39.

| Function Input signal    |                      | SPI communication command | Initial setting   |
|--------------------------|----------------------|---------------------------|-------------------|
| Motor frame size setting | MOT-SEL0 to MOT-SEL2 | MOT-SEL                   | I/O               |
| Smooth drive function    | SD-EN                | SD-EN                     | SPI communication |
| Standstill current       | STOP-CRNT            | STOP-CRNT                 | SPI communication |
| Excitation switching     | ENABLE               | ENABLE                    | I/O               |
| Operating current        | AN-CRNT              | RUN-CRNT                  | SPI communication |

## **■** Power supply

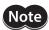

If the motor is in a state of regeneration operation, the current may flow backward to the power supply from the main power-supply input of the driver. Also, if the main power supply voltage exceeds the permissible value by regeneration, the overvoltage alarm of the driver will generate. Reconsider the operating condition, or increase a capacitance of the external aluminum electrolytic capacitor. Contact your nearest Oriental Motor sales office when you consider changing the aluminum electrolytic capacitor.

#### VCC

This is an input of a control power supply of the driver.

#### POWFR

- This is an input of a main power supply of the driver.
- It is a power supply of an inverter to drive a motor.

## ■ Input signal

#### MOT-SEL0 to MOT-SEL2 input

Set the MOT-SEL0 to MOT-SEL2 inputs according to the motor model used. Setting with combinations other than the values in the table may generate the command execution disable alarm when the ACTIVATE command is executed.

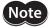

If the driver rated current and the motor rated current do not coincide with each other, set the MOT-SEL0 to MOT-SEL2 inputs first, and set the operating current rate and the standstill current rate with the RUN-CRNT and the STOP-CRNT, respectively. (The operating current rate and the standstill current rate can also be set using I/O.)

Set the standstill current rate to 50% or less of the motor rated current.

Example) When the motor model is **PKP24** D08 2 (motor rated current 0.85 A/phase) Check the model **PKP24** D08 2 in the table, and set L, H, and H to the MOT-SEL2, MOT-SEL1, and MOT-SEL0 inputs respectively. This sets the driver rated current to 2.3 A/phase, so set the operating current rate with the RUN-CRNT and the standstill current rate with the STOP-CRNT, based on 2.3 A/phase being 100%.

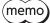

In the initial settings for the operating current rate and standstill current rate, SPI communication is set to enable. To set with input signals, use after setting the SETTING register to "0: I/O" via SPI communication.

#### Initial setting MOT-SEL0 to MOT-SEL2 inputs: All H level

| МО | MOT-SEL input |   | 2-                             | phase                                            | ase 5-phase                    |                         |
|----|---------------|---|--------------------------------|--------------------------------------------------|--------------------------------|-------------------------|
| 2  | 1             | 0 | Driver rated current (A/phase) | Motor model *                                    | Driver rated current (A/phase) | Motor model *           |
| Н  | Н             | Н | 0.5                            | PKP213D                                          | 0.35                           | PK513<br>PK52□          |
| Н  | Н             | L | 0.6                            | PKP214D                                          | 0.75                           | PK52□H<br>PK54□         |
| Н  | L             | Н | 1.5                            | PKP22□D15<br>PKP23□D15<br>PKP24□MD15<br>PKP262FD | 1.2                            | PKP52□                  |
| Н  | L             | L | 2.3                            | PKP23□D23<br>PKP24□D23                           | 1.4                            | PK56□                   |
| L  | Н             | Н | 2.3                            | PKP24□D08■2<br>PKP24□D15■2<br>PKP24□D23■2        | 1.8                            | PKP54□                  |
| L  | Н             | L | 2.8                            | PKP26□D14■2<br>PKP26□D28■2<br>PKP26□MD28         | 2.4                            | PKP56□FN24<br>PKP56□FMN |

<sup>\*</sup>  $\square$  in the model names indicates a number representing the motor length.

■ in the model names indicates **A** (single shaft) or **B** (double shaft) representing the motor type.

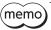

The settings of the MOT-SEL0 to MOT-SEL2 will be applied if the ACTIVATE command is executed via SPI communication when the driver is in the setting state.

#### SD-EN input

Select whether to enable or disable the smooth drive.

The smooth drive is a function to achieve lower vibration and noise at low speeds operation without changing the step angle setting.

#### Initial setting H level (enable)

| SD-EN input | Smooth drive |
|-------------|--------------|
| H level     | Enable       |
| L level     | Disable      |

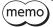

Since SPI communication is enabled at the initial setting, the driver operates at the initial value of SPI communication (smooth drive enable). When setting with input signals (SD-EN input), set the SD-EN-SRC of the SETTING register to "0: I/O" via SPI communication before use.

#### STOP-CRNT input

Select the standstill current rate of the driver.

The actual standstill current is a value that the set operating current is multiplied by the standstill current rate.

• Standstill current = Set operating current × standstill current rate

## Initial setting H level (50%)

| STOP-CRNT input | Standstill current rate |  |  |
|-----------------|-------------------------|--|--|
| H level         | 50%                     |  |  |
| L level         | 25%                     |  |  |

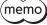

Since SPI communication is enabled at the initial setting, the driver operates at the initial value of SPI communication (50%). When setting with input signals (STOP-CRNT input), set the STOP-CRNT-SRC of the SETTING register to "0: I/O" via SPI communication before use.

#### RST input

Turning the RST input from H-level to L-level will reset the internal status of the driver. The status for when the driver is reset is shown below.

| Item                | Status                           |  |  |
|---------------------|----------------------------------|--|--|
| Excitation state    | Motor non-excitation             |  |  |
| Excitation position | Returns to the step "0" position |  |  |
| Alarm               | Released                         |  |  |
| Internal state      | Returns to the setting state     |  |  |
| Resistor            | Returns to the initial value     |  |  |

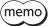

Input the RST input while the motor is stopped.

#### Timing of reading the RST input

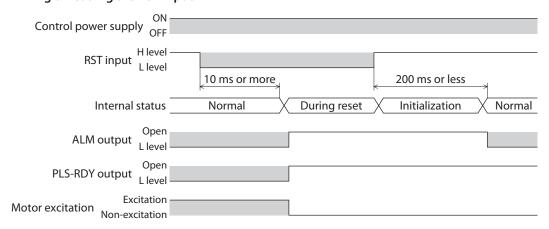

#### ENABLE input

If the following conditions are satisfied, the motor will be excited when the ENABLE input turns to L-level.

- The control power supply is turned ON.
- The main power supply is turned ON.
- An alarm is not present.
- The RST input is in H-level.
- The internal state of the driver is in the operation state.
- The excitation switching setting source of SPI communication is set to I/O.

#### • CW (PLS) input, CCW (DIR) input

These are positioning pulse signal inputs. Signal functions differ in the 1-pulse input mode and the 2-pulse input mode.

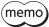

The driver can receive pulse input when the PLS-RDY output is in L-level.

#### 1-pulse input mode

The PLS input and the DIR input are enabled.

| PLS input | DIR input | Operation                                           |  |  |
|-----------|-----------|-----------------------------------------------------|--|--|
|           | H level   | The motor will rotate by one step in CW direction.  |  |  |
| <u></u>   | L level   | The motor will rotate by one step in CCW direction. |  |  |
| 7.        | H level   | The motor will not rotate.                          |  |  |
| Ł         | L level   | The motor will not rotate.                          |  |  |

#### 2-pulse input mode

The CW input and the CCW input are enabled.

| CW input | CCW input | Operation                                           |  |  |
|----------|-----------|-----------------------------------------------------|--|--|
| $\perp$  | L level   | The motor will rotate by one step in CW direction.  |  |  |
| <u> </u> | H level   | The motor will not rotate.                          |  |  |
| L level  |           | The motor will rotate by one step in CCW direction. |  |  |
| H level  |           | The motor will not rotate.                          |  |  |

#### **AN-CRNT** input

Set the operating current rate with the analog voltage.

If the load is small and there is an ample allowance for torque, motor temperature rise can be suppressed by setting a lower operating current rate.

The actual operating current is a value in which the operating current rate is multiplied by the motor rated current (100%).

• Operating current = Driver rated current × Operating current rate

Initial setting 0.1% (0 V) Setting range 0.1% to 100.0%

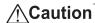

**Caution** Set the operating current to the motor rated current or lower. Failure to do so may result in fire or a skin burn(s).

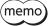

- Since SPI communication is enabled at the initial setting, the driver operates at the initial value of SPI communication (100%). When setting with input signals (AN-CRNT input), set the RUN-CRNT-SRC of the SETTING register to "0: I/O" via SPI communication before use.
- Note that the initial value of the operating current rate varies according to the setting method.

The figure below shows relations between the analog voltage and the operating current rate.

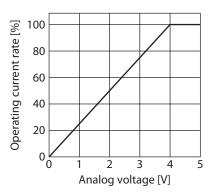

#### Output signal

The output circuit is of open collector.

#### ALM output

If an alarm generates, the ALM output will be open, and the motor excitation will be cut off. At the same time, the PWR/ALM LED will blink in red. Refer to p.46 for reset an alarm.

## TIM output

Output L-level when the motor excitation state is in the step "0" position.

Every time the motor output shaft rotates by 7.2° (3.6° for high-resolution type), the motor excitation state becomes the initial setting state.

If an AND circuit is configured with signals of the home sensor and TIM output when the home position in the equipment is detected, the tolerance for the motor stop positions in a detection range of the home sensor can be reduced and the further accurate home position can be detected.

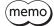

- The TIM output will be output properly when the pulse frequency is 500 Hz or less.
- When the internal state transitioned from the setting state to the operation state, the motor excitation state will also return to the step "0" position.

### PLS-RDY output

Output L-level when an operation is possible.

If the following conditions are satisfied, the PLS-RDY output will turn to L-level.

- The control power supply is turned ON.
- The main power supply is turned ON.
- An alarm is not present.
- The RST input is in H-level.
- The internal state of the driver is in the operation state.
- The motor is in an excitation state by the method set in the excitation switching setting source of SPI communication.

## **■** SPI communication input-output

SPI communication is performed using the 4 signal lines of SPI-MISO, SPI-MOSI, SPI-SCK, and SPI-SS.

#### ■ Motor

#### MOTOR

Connect a motor. Do not connect anything to the MOTOR (ORANGE) when combining with a 2-phase stepping motor.

## 4-3 Timing chart

## **■** Power activation and operation

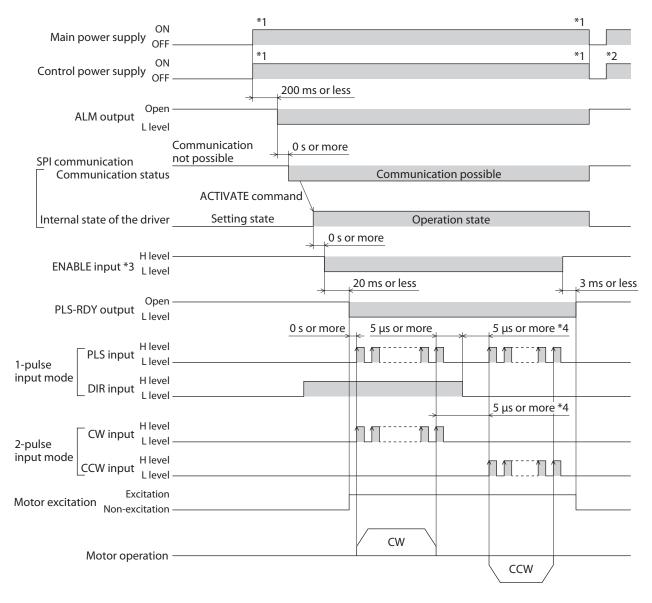

- \*1 The main power supply and the control power supply can be turned on or off in an arbitrary order.
- \*2 When cycling the control power, turn off the power and wait for the PWR/ALM LED to turn off.
- \*3 To excite a motor, the internal state is required to transition to the operation state. Although the ENABLE input is possible to turn to L-level even in the setting state, the motor will actually be excited after the internal state transitioned to the operation state with the ACTIVATE command.
- \*4 The interval for when the rotation direction is switched represents the response time of the driver. Set it to the time required for the motor to respond to the applicable pulse input.

## ■ Reading MOT-SEL0 to MOT-SEL2 inputs

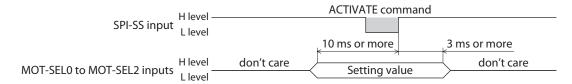

## ■ Reading RST input

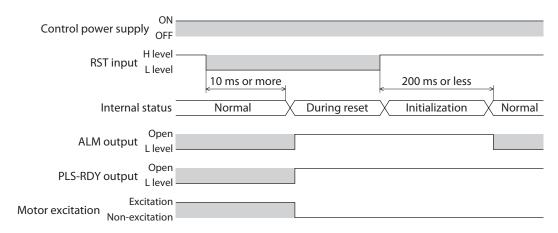

#### **■** SPI communication

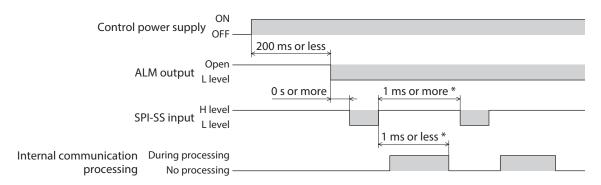

\* When the driver confirms the SPI-SS input has turned from H-level to L-level, it starts processing the received data. Since SPI communication cannot be sent and received while the driver processes the received data, be sure to provide an interval of the communication frame of 1 ms or more.

#### ■ State transition

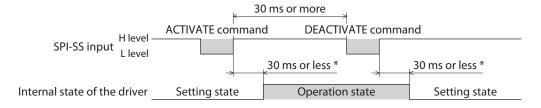

\* The internal state of the driver is being switched. Commands other than the state transition command can be received.

## 4-4 Connection example

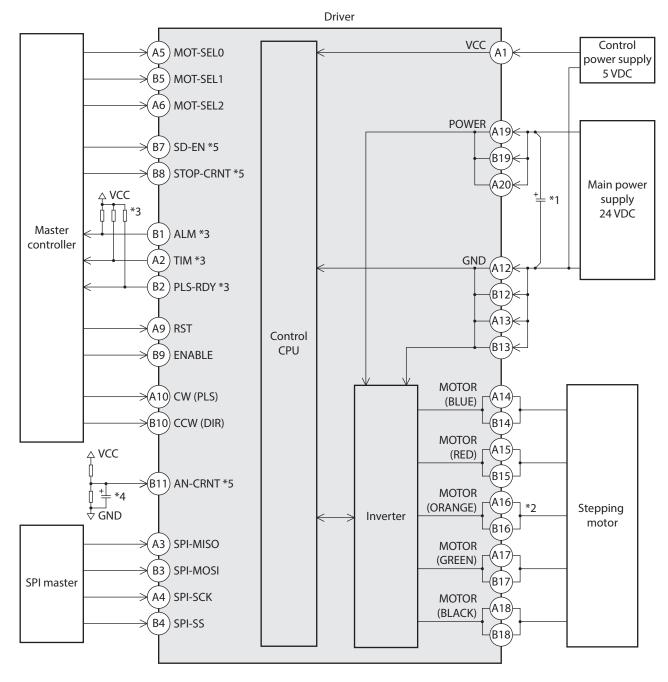

- \*1 An external aluminum electrolytic capacitor is required in the main power supply line. Place as close to terminals as possible.

  The aluminum electrolytic capacitor of a capacitance of 680 uF and a dielectric strength of 50 V is recommended. Contact us if you plan to change.
- \*2 When using in combination with a 2-phase stepping motor, do not connect anything to the pin A16 and the pin B16.
- \*3 To output H-level, an external pull-up resistor is required. Make sure the resistance value does not exceed the permissible current (10 mA) of the output.
- \*4 Inserting a capacitor is recommended for protection against noise.
- \*5 SPI communication is enabled at the initial setting. I/O can be enabled via SPI communication.

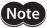

- Do not connect a control power supply and a main power supply in reverse. Doing so may cause damage.
- Do not connect anything to the pin numbers A7, A8, A11, B6, and B20. Doing so may cause a failure.
- Do not externally apply a voltage to input terminals when a control power supply is not supplied. The setting may change before the power is supplied.

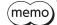

- I/O terminals, power supplies, and motor output terminals are not insulated.
- Be sure to connect all terminals for power supplies, GND, and a motor. However, when using in combination with a 2-phase stepping motor, do not connect anything to the pin numbers A16 and R16
- Be sure to connect a control power supply and a main power supply. A motor does not operate unless connected.

## 4-5 Internal circuit

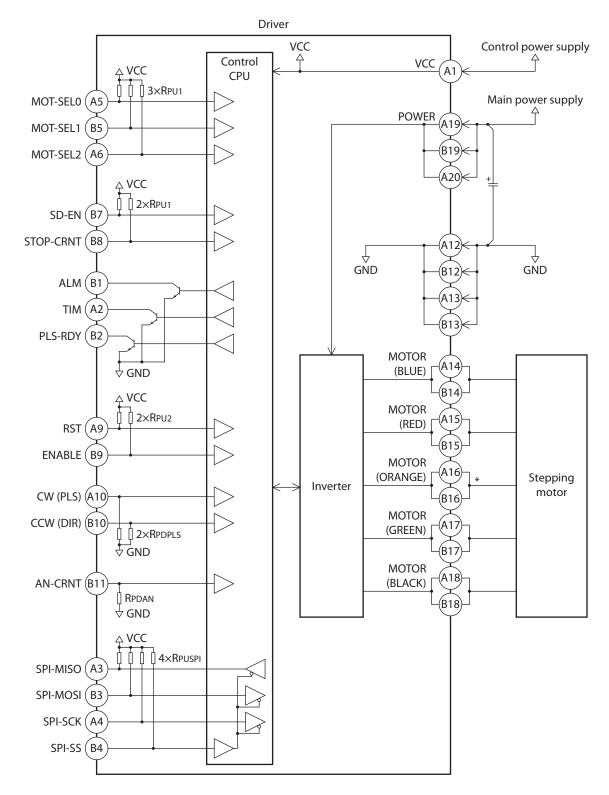

\* Not used when combining with 2-phase stepping motors. Do not connect anything.

## 4-6 Electrical specifications

### • Absolute maximum rating

| Туре                           | Signal name                                                             | min  | max         | Unit    |
|--------------------------------|-------------------------------------------------------------------------|------|-------------|---------|
| Power supply input             | VCC                                                                     | -    | 5.5         | V       |
| rower supply illput            | POWER                                                                   | _    | 40 *1       | V       |
| Control input                  | MOT-SEL0<br>MOT-SEL1<br>MOT-SEL2<br>SD-EN<br>STOP-CRNT<br>RST<br>ENABLE | -0.3 | VCC+0.3     | V       |
| Control output                 | ALM<br>TIM<br>PLS-RDY                                                   | -0.3 | 30          | V       |
| Analog input                   | AN-CRNT                                                                 | -0.3 | VCC+0.3     | V       |
| Pulse input                    | CW (PLS)<br>CCW (DIR)                                                   | -0.3 | VCC+0.3     | V       |
| SPI communication input-output | SPI-MISO<br>SPI-MOSI<br>SPI-SCK<br>SPI-SS                               | -0.3 | VCC+0.3     | V       |
| Board temperature              | _                                                                       | _    | 75 (167) *2 | °C (°F) |

<sup>\*1</sup> To satisfy the specifications, use the input voltage to be in a range of 24 VDC  $\pm 10\%$  .

### **About board temperature**

To measure the surface temperature of the board, use the measurement area of the board temperature in the figure.

| Number of phases | Rated current<br>[A/phase] | Board temperature max (reference) |  |
|------------------|----------------------------|-----------------------------------|--|
|                  | 0.5, 0.6, 1.5              | 75 °C (167 °F)                    |  |
| 2-phase          | 2.3                        | 60 °C (140 °F)                    |  |
|                  | 2.8                        | 50 °C (122 °F)                    |  |
|                  | 0.35, 0.75,<br>1.2, 1.4    | 75 °C (167 °F)                    |  |
| 5-phase          | 1.8                        | 65 °C (149 °F)                    |  |
|                  | 2.4                        | 50 °C (122 °F)                    |  |

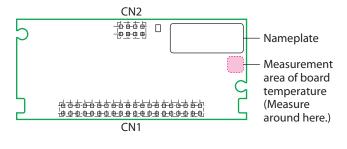

### Electrical characteristics

This shows under the terms of control power supply VCC=5.0 V $\pm$ 5% and ambient temperature 25 °C (77 °F).

| Signal name | ltem                    | Code | min  | typ  | max  | Unit |
|-------------|-------------------------|------|------|------|------|------|
| VCC         | VCC rising gradient     | SVcc | _    | _    | 20   | ms/V |
|             | Operation start voltage | VDET | 3.95 | 4.15 | 4.35 | V    |

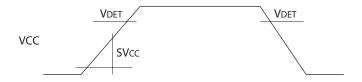

<sup>\*2</sup> Use in consideration of the derating.

## Control input

| Signal name        | ltem                      | Code             | min   | typ   | max    | Unit |
|--------------------|---------------------------|------------------|-------|-------|--------|------|
| MOT-SEL0           |                           |                  | 4.25  | _     | _      |      |
| MOT-SEL1           | Input voltage             | VIL1             | _     | _     | 0.9    | V    |
| SD-EN<br>STOP-CRNT | Built-in pull-up resistor | R <sub>PU1</sub> | 95 k  | 100 k | 105 k  | Ω    |
| DCT                |                           |                  | 4.25  | _     | _      | V    |
| RST<br>ENABLE _    | Input voltage             | VIL2             | _     | _     | 0.9    | V    |
|                    | Built-in pull-up resistor | R <sub>PU2</sub> | 9.5 k | 10 k  | 10.5 k | Ω    |

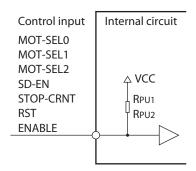

## Control output

The control output is of open collector.

| Signal name          | ltem                     | Code | min | typ | max | Unit |
|----------------------|--------------------------|------|-----|-----|-----|------|
| ALM<br>TIM           | Output saturated voltage | Vsat | _   | _   | 0.3 | V    |
| PLS-RDY Load current |                          | ΙL   | _   | _   | 10  | mA   |

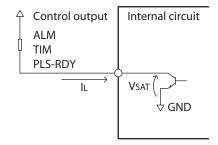

## Analog input

| Signal name | Item                        | Code  | min  | typ   | max   | Unit |
|-------------|-----------------------------|-------|------|-------|-------|------|
| AN-CRNT     | Input voltage range         | VIAN  | 0    | _     | 4.0   | V    |
|             | Built-in pull-down resistor | RPDAN | 95 k | 100 k | 105 k | Ω    |

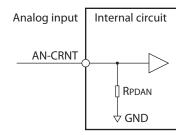

## • Pulse input

### **DC** characteristics

| Signal name                 | ltem          | Code   | min   | typ  | max    | Unit |  |
|-----------------------------|---------------|--------|-------|------|--------|------|--|
| (nu (nu e)   Input voltage  |               | VIHPLS | 3.8   | -    | _      | V    |  |
| CW (PLS)<br>CCW (DIR)       | Input voltage | VILPLS | _     | _    | 1.0    | V    |  |
| Built-in pull-down resistor |               | RPDPLS | 9.5 k | 10 k | 10.5 k | Ω    |  |

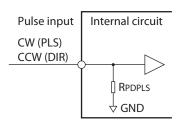

## **AC** characteristics

| Signal name           | ltem                  | Code  | min | typ | max | Unit |
|-----------------------|-----------------------|-------|-----|-----|-----|------|
|                       | Input pulse frequency | FPLS  | -   | _   | 1   | MHz  |
| G144 (B1 G)           | Pulse H-level width   | tplsh | 0.4 | _   | _   | μs   |
| CW (PLS)<br>CCW (DIR) | Pulse L-level width   | tplsl | 0.4 | -   | -   | μs   |
|                       | Rise time             | tplsr | _   | _   | 2   | μs   |
|                       | Fall time             | tplsf | _   | _   | 2   | μs   |

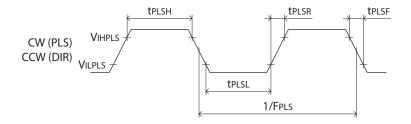

## • SPI communication input-output

## **DC** characteristics

| Signal name                            | ltem                         | Code   | min     | typ   | max   | Unit |
|----------------------------------------|------------------------------|--------|---------|-------|-------|------|
| SPI-SS, SPI-SCK, SPI-MOSI              | Input voltage                | Vihspi | 4.25    | -     | -     | V    |
| 3P1-33, 3P1-3CN, 3P1-181031            | Input voltage                | VILSPI | _       | _     | 0.9   | V    |
|                                        | Outrout valte wa             |        | VCC-0.5 | _     | _     | V    |
| SPI-MISO                               | Output voltage               | Volspi | _       | _     | 0.5   | V    |
|                                        | Permissible output current   | lospi  | _       | -     | ±1    | mA   |
| SPI-SS, SPI-SCK,<br>SPI-MOSI, SPI-MISO | Built-in pull-up resistor *1 | Rpuspi | 95 k    | 100 k | 105 k | Ω    |

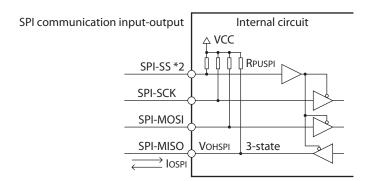

- \*1 Since the pull-up resistors are connected in parallel, note a decrease in a resistance value when multiple drivers are connected to the SPI bus-line. Also, when externally attaching pull-up resistors to the input-output of SPI communication, determine the value considering the constant of the built-in pull-up resistor.
- \*2 The SPI-SS input is of active-low.

## Timing regulation

| ltem                                 | Code    | min                          | max | Unit |
|--------------------------------------|---------|------------------------------|-----|------|
| SPI-SCK clock cycle                  | tsPcyc  | 1                            | _   | μs   |
| SPI-SCK clock high-level pulse width | tspckwh | (tspcyc – tspckr – tspckr)/2 | _   | ns   |
| SPI-SCK clock low-level pulse width  | tspckwl | (tspcyc – tspckr – tspckf)/2 | _   | ns   |
| SPI-SCK rise time                    | tspckr  | _                            | 1   | μs   |
| SPI-SCK fall time                    | tspckf  | -                            | 1   | μs   |
| Data input setup time                | tsu     | 0                            | _   | ns   |
| Data input hold time                 | tн      | 70                           | _   | ns   |
| SPI-SS setup time                    | tlead   | 90                           | _   | ns   |
| SPI-SS hold time                     | tlag    | 90                           | -   | ns   |
| Data output delay time               | top     | _                            | 110 | ns   |
| Data output hold time                | tон     | 0                            | _   | ns   |
| SPI-MOSI rise time                   | tDRi    | _                            | 1   | μs   |
| SPI-MOSI fall time                   | tDFi    | -                            | 1   | μs   |
| SPI-MISO rise time                   | tDRo    | _                            | 15  | ns   |
| SPI-MISO fall time                   | tDFo    | -                            | 15  | ns   |
| SPI-SS rise time                     | tssr    | _                            | 1   | μs   |
| SPI-SS fall time                     | tssf    | -                            | 1   | μs   |
| Slave access time                    | tsa     | -                            | 90  | ns   |
| Slave output release time            | trel    | -                            | 70  | ns   |

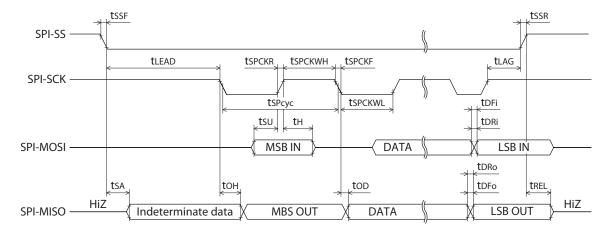

# 5 SPI communication

With SPI communication, in addition to settings of the operating current, standstill current and resolution, monitoring of the driver status can be performed.

## 5-1 Specifications of SPI communication

## **■** Specifications of physical layer

| Item                    | Description                                                                     |
|-------------------------|---------------------------------------------------------------------------------|
| Voltage level           | 5 V CMOS level<br>Single-ended signaling, with reference to GND                 |
| Numbers of signal line  | 4 pcs. (SPI-SS, SPI-SCK, SPI-MISO, SPI-MOSI) Daisy chain-connection is possible |
| Clock polarity          | Mode 3                                                                          |
| Maximum clock frequency | 1 MHz                                                                           |

## • Input-output signals of SPI communication

A driver operates as a slave of the SPI master controller.

| Ciamal name                       | Inpu   | t/output           | Description                                                                                                    |
|-----------------------------------|--------|--------------------|----------------------------------------------------------------------------------------------------|
| Signal name                       | Master | Slave (driver)     | - Description                                                                                                    |
| SPI-MISO<br>(Master In Slave Out) | Input  | Three-state output | This is a signal to output the SPI bus data.  Due to three-state output, it can make a daisy chain connection with the SPI-MISO output of other slaves.                                                                                                    |
| SPI-MOSI<br>(Master Out Slave In) | Output | Input              | This is a signal to input the SPI bus data. It is disabled when the SPI-SS input is in H-level.                                                                                                    |
| SPI-SCK<br>(Serial Clock)         | Output | Input              | This is a serial clock input of SPI bus.  Data of the SPI-MOSI input is latched at the rise edge of the SPI-SCK input, and data of the SPI-MISO output is shifted out at the fall edge. It is disabled when the SPI-SS input is in H-level.                                                                                                    |
| SPI-SS<br>(Slave Select)          | Output | Input              | This is a signal to switch whether to enable or disable sending/receiving of SPI bus. The SPI-SS input is of active-low. When the SPI-SS input is in H-level, the SPI-MISO output will be a high impedance (HiZ). When performing SPI communication, turn the SPI-SS input to L-level. The SPI-MISO output will be the CMOS push-pull output by turning to L-level. |

## ■ Specifications of data link layer

| Item                   | Specification                                |
|------------------------|----------------------------------------------|
| Data length            | Variable length (Data field 0 to 32 words *) |
| Data format            | Big endian, MSB first                        |
| Protocol               | Specific protocol                            |
| Minimum frame interval | 1 ms                                         |

<sup>\*</sup> A word consists of 16-Bit.

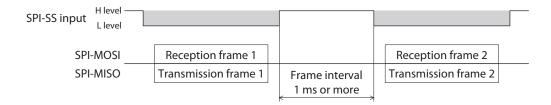

memo

Be sure to keep 1 ms or more for a frame interval. If the frame interval is shorter than 1 ms, the driver doesn't work properly.

## 5-2 Command

#### **■** Command list

| Command    | Command name               | Value (Hex) | Description                                |
|------------|----------------------------|-------------|--------------------------------------------|
| WRITE      | Write                      | 02h         | Writes the setting value to the register.  |
| READ       | Read                       | 03h         | Reads the setting value from the register. |
| ACTIVATE   | Operation state transition | 08h         | Transitions to the operation state.        |
| DEACTIVATE | Setting state transition   | 09h         | Transitions to the setting state.          |
| NOP        | No operation               | 00h         | Checks the communication status.           |

## ■ Write command (WRITE: 02h)

This command is used to write the setting value to a register.

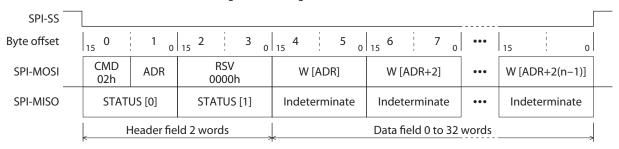

<sup>\*</sup> n indicates the number of words of the data field.

#### • SPI-MOSI [Master to slave (driver)]

| Area            | Name      | Bit width           | Byte offset | Description                                                                                                    |  |  |  |
|-----------------|-----------|---------------------|-------------|----------------------------------------------------------------------------------------------------|--|--|--|
|                 | CMD       | 8                   | 0           | Specifies the write command (WRITE: 02h).                                                                                                    |  |  |  |
| Header<br>field | ADR       | 8                   | 1           | Specifies the address to start writing. Specify an even number for the value of address. Specifying an odd-numbered address will specify an address that the lowest Bit has converted to 0. Example) Specifying 03h (0000 0011) will convert to 02h (0000 0010).                                  |  |  |  |
|                 | RSV       | 16                  | 2, 3        | This is a reserved area. Specify 0000h.                                                                                                    |  |  |  |
| Data<br>field   | W [ADR] ~ | A multiple of<br>16 | 4~          | Specifies the write data. Keep the data length to 32 words or less.  When writing multiple data consecutively, send the data and the SPI-SCK consecutively. Data will be written while adding 2 to an address automatically. Keep the data length to 32 words or less when writing consecutively. |  |  |  |

## • SPI-MISO [Slave (driver) to master]

| Area              | Name       | Bit width | Byte offset | Description                                              |  |  |  |
|-------------------|------------|-----------|-------------|----------------------------------------------------------|--|--|--|
| Header STATUS [0] |            | 16        | 0, 1        | Outroute the surfice that remove outs the educine status |  |  |  |
| field             | STATUS [1] | 16        | 2, 3        | Outputs the value that represents the driver status.     |  |  |  |
| Data<br>field     | -          | -         | -           | Outputs an indeterminate value.                          |  |  |  |

## ■ Read command (READ: 03h)

This command is used to read the setting value from a register or to monitor the driver status.

| SPI-SS      |                      |                       |             |                   |      |       |      |       |         |       |     |    |       |   |
|-------------|----------------------|-----------------------|-------------|-------------------|------|-------|------|-------|---------|-------|-----|----|-------|---|
| Byte offset | 15 0                 | 1 0                   | 15 2        | 3 0               | 15 4 | 1     | 5 (  | 15 6  | 1       | 7 0   | ••• | 15 | 1 1   | 0 |
| SPI-MOSI    | CMD<br>03h           | ADR                   | RSV<br>0000 |                   | (    | 0000h |      |       | 0000    | 1     | ••• |    | 0000h |   |
| SPI-MISO    | STAT                 | STATUS [0] STATUS [1] |             | R [ADR] R [ADR+2] |      |       | •••  | R [/  | ADR+2(n | -1)]  |     |    |       |   |
|             | Header field 2 words |                       |             |                   |      |       | Data | field | 0 to 32 | words |     |    |       |   |

\* n indicates the number of words of the data field.

## • SPI-MOSI [Master to slave (driver)]

| Area            | Name | Bit width | Byte offset                                                                                                    | Description                             |
|-----------------|------|-----------|----------------------------------------------------------------------------------------------------|-----------------------------------------|
|                 | CMD  | 8         | 0                                                                                                    | Specifies the read command (READ: 03h). |
| Header<br>field | ADR  | 8 1       | Specifies the address to start reading. Specify an even number for the value of address. Specifying an odd-numbered address will specify an address that the lowest Bit has converted to 0. Example) Specifying 03h (0000 0011) will convert to 02h (0000 0010). |                                         |
|                 | RSV  | 16        | 2, 3                                                                                                    | This is a reserved area. Specify 0000h. |
| Data<br>field   | _    | _         | _                                                                                                    | Specify 0000h.                          |

## • SPI-MISO [Slave (driver) to master]

| Area            | Name       | Bit width           | Byte offset | Description                                                                                                    |
|-----------------|------------|---------------------|-------------|----------------------------------------------------------------------------------------------------|
| Header<br>field | STATUS [0] | 16                  | 0, 1        | Outputs the value that represents the driver status                                                                                                    |
|                 | STATUS [1] | 16                  | 2, 3        | Outputs the value that represents the driver status.                                                                                                    |
| Data<br>field   | R [ADR] ~  | A multiple of<br>16 | 4~          | Outputs the read data. Keep the data length to 32 words or less.  When reading multiple data consecutively, send the SPI-SCK consecutively. Data will be read while adding 2 to an address automatically. Keep the data length to 32 words or less when reading consecutively. |

# Operation state transition command (ACTIVATE: 08h)/ Setting state transition command (DEACTIVATE: 09h)

These commands are used to transition an internal state of the driver.

There are two different types of commands: operation state transition command (ACTIVATE: 08h) and setting state transition command (DEACTIVATE: 09h).

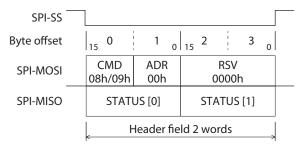

#### SPI-MOSI [Master to slave (driver)]

| Area   | Name | Bit width | Byte offset | Description                                                                                                    |
|--------|------|-----------|-------------|----------------------------------------------------------------------------------------------------|
| Header | CMD  | 8         | 0           | Specifies the operation state transition command (ACTIVATE: 08h) or the setting state transition command (DEACTIVATE: 09h). |
| field  | ADR  | 8         | 1           | Ignored. Specify 00h.                                                                                                    |
|        | RSV  | 16        | 2, 3        | This is a reserved area. Specify 0000h.                                                                                     |

#### • SPI-MISO [Slave (driver) to master]

| Area            | Name       | Bit width | Byte offset | Description                                                |  |
|-----------------|------------|-----------|-------------|------------------------------------------------------------|--|
| Header<br>field | STATUS [0] | 16        | 0, 1        | Outro to the color that we are a set that a deliver of the |  |
|                 | STATUS [1] | 16        | 2, 3        | Outputs the value that represents the driver status.       |  |

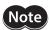

Send the DEACTIVATE command while the motor stops. If this command is sent while the motor operates, the motor will change to a non-excitation state, leading to injury or damage to equipment.

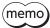

- The ACTIVATE command and the DEACTIVATE command do not use the data field area. Even if a value is specified in the data field area, it is ignored, and an indeterminate value will be output from the driver.
- When changing the internal state of the driver with the state transition command, confirm the previous state transition has been completed before doing so. Refer to p.18 for the timing of the state transition.

## ■ No-operation command (NOP: 00h)

This command is used to check the status of communication.

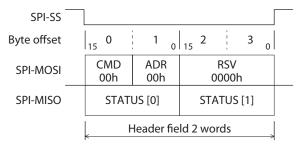

#### • SPI-MOSI [Master to slave (driver)]

| Area            | Name | Bit width | Byte offset | Description                                    |
|-----------------|------|-----------|-------------|------------------------------------------------|
|                 | CMD  | 8         | 0           | Specifies the no-operation command (NOP: 00h). |
| Header<br>field | ADR  | 8         | 1           | Ignored. Specify 00h.                          |
| Heid            | RSV  | 16        | 2, 3        | This is a reserved area. Specify 0000h.        |

#### SPI-MISO [Slave (driver) to master]

| Area            | Name       | Bit width | Byte offset | Description                                          |  |
|-----------------|------------|-----------|-------------|------------------------------------------------------|--|
| Header<br>field | STATUS [0] | 16        | 0, 1        | Outputs the value that represents the driver status. |  |
|                 | STATUS [1] | 16        | 2, 3        | Outputs the value that represents the driver status. |  |

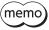

The NOP command does not use the data field area. Even if a value is specified in the data field area, it is ignored, and an indeterminate value will be output from the driver.

## 5-3 STATUS area

Values representing the driver status are stored in the STATUS area. The STATUS area consists of STATUS [0] and STATUS [1].

## ■ STATUS [0] area

The STATUS [0] is the area of 16-Bit width representing communication status. The value for when the previous communication frame was received is stored in the STATUS [0].

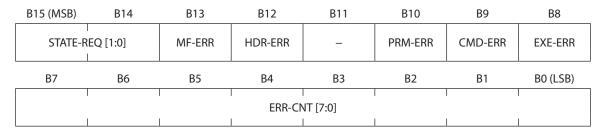

#### Bit details

| Bit      | Symbol Name                     |                                 | Description                                                                                                    |  |  |
|----------|---------------------------------|---------------------------------|----------------------------------------------------------------------------------------------------|--|--|
| B15, B14 | STATE-REQ                       | State request                   | Returns the request state of the state transition to the driver. You can check the driver received the state transition command.  1h: Setting state (binary number: 01)  2h: Operation state (binary number: 10)  [Initial value: 1h (Setting state)]        |  |  |
| B13      | MF-ERR *1                       | Mode fault error                | If the mode fault error occurs, 1 is set.                                                                                                    |  |  |
| B12      | HDR-ERR *1 Header invalid error |                                 | If the header invalid error occurs, 1 is set.                                                                                                    |  |  |
| B11      | Reserved                        | -                               | This is a reserved area. An indeterminate value is read.                                                                                                    |  |  |
| B10      | PRM-ERR *1                      | Data out-of-range error         | If the data out-of-range error occurs, 1 is set.                                                                                                    |  |  |
| B9       | CMD-ERR *1                      | Command indeterminate error     | If the command indeterminate error occurs, 1 is set.                                                                                                    |  |  |
| B8       | EXE-ERR *1                      | Command execution disable error | If the command execution disable error occurs, 1 is set.                                                                                                    |  |  |
| B7 to B0 | ERR-CNT *2                      | Error counter                   | This is an 8-Bit width counter that counts the number of communication error. Every time the communication error occurs, the value increases 1. If the communication error occurs when the value is FFh, the value will return to 00h.  [Initial value: 00h] |  |  |

<sup>\*1</sup> Even if the cause of the error is removed, the error is not cleared automatically. To clear the communication error flag, turn the ERR-CLR of the NET-IN register from 0 to 1.

#### Communication error list

The table below shows conditions and actions for when a communication error occurs.

| Symbol  | Name                                                         | Occurrence condition                                                                           | Action for when an error occurs  |  |
|---------|--------------------------------------------------------------|------------------------------------------------------------------------------------------------|----------------------------------|--|
|         |                                                              | • The number of the clock of SPI-SCK is not a multiple of 16.                                  |                                  |  |
| MF-ERR  | Mode fault error                                             | The SPI-SS turned from L-level to H-level without a clock.                                     | Frame discard                    |  |
|         | The overrun error occurred since an invalid clock was input. |                                                                                                |                                  |  |
| HDR-ERR | Header invalid error                                         | The SPI-SS turned from L-level to H-level in a state where a header has not completed sending. | Frame discard                    |  |
| PRM-ERR | Data out-of-range error                                      | Data outside a range was written.                                                              | Discard the data outside a range |  |
| CMD-ERR | Command indeterminate error                                  | An indeterminate command was specified.                                                        | Frame discard                    |  |
| EXE-ERR | Command execution disable error                              | A transition of the state was failed.                                                          | Frame discard                    |  |

<sup>\*2</sup> To reset the error counter to 00h, turn the ERR-CLR of the NET-IN register from 0 to 1.

## ■ STATUS [1] area

The STATUS [1] is the area of 16-Bit width representing the present state and alarm status.

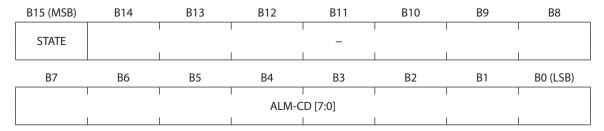

## Bit details

| 1 | Bit       | Symbol                | Name         | Description                                                                                                    |  |
|---|-----------|-----------------------|--------------|----------------------------------------------------------------------------------------------------|--|
|   | B15       | 5 STATE Present state |              | Returns the present state of the driver. You can check the transition of the state was complete.  0: Setting state 1: Operation state |  |
|   | B14 to B8 | _                     | Reserved Bit | This is a reserved area. An indeterminate value is read.                                                                              |  |
|   | B7 to B0  | ALM-CD                | Alarm code   | Stores the alarm code presently being generated.                                                                                      |  |

## 5-4 Clock polarity of SPI communication and data timing

This section shows examples for the write command and the read command.

#### How to read the figure

• : Shows Don't care or an indeterminate value.

Cb : CommandS[n]b : StatusAb : AddressWb : Write data

• Rb : Read data

### When writing a word

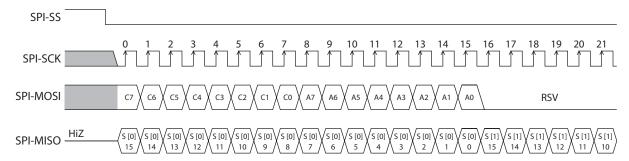

### • When reading a word

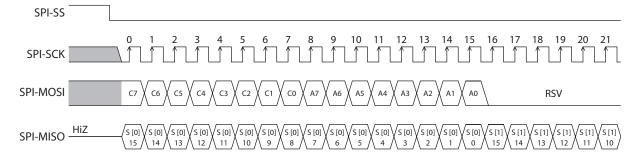

<sup>\*</sup> b indicates a number representing Bit.

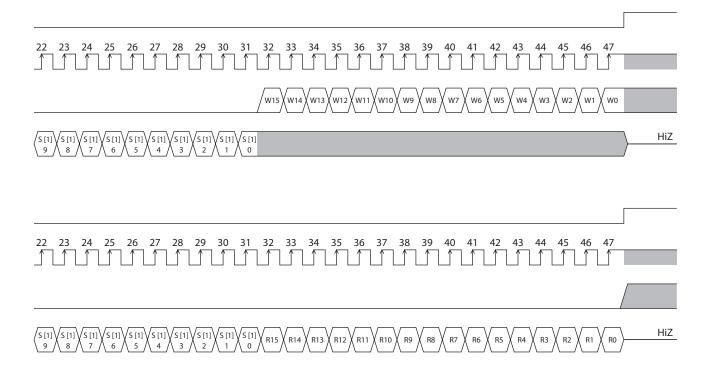

## 5-5 Internal state

The driver internal state has two different types: setting state and operation state.

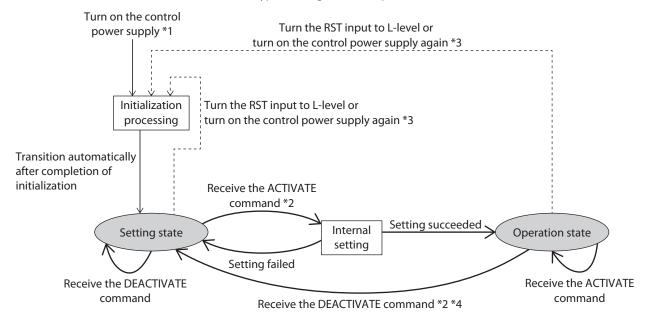

- \*1 If the control power supply is turned on, the internal state will transition to the setting state after the initialization processing is performed. The initialization processing restores the setting to the initial value.
- \*2 The internal state will transition with the state transition command (ACTIVATE, DEACTIVATE).
- \*3 You can forcibly return to the setting state by resetting with the RST input or by turning on the control power supply again. At this time, since the internal state transitions via the initialization processing, all values having set will be initialized.
- \*4 When the internal state transitioned to the setting state with the DEACTIVATE command, the setting will not be initialized.

## ■ Action capable in each state

| Act                        | ion                     | Setting state<br>(Initial state) | Operation state *1 |
|----------------------------|-------------------------|----------------------------------|--------------------|
| Excita                     | ation                   | ×                                | 0                  |
| Opera                      | ation                   | ×                                | 0                  |
| Setting<br>(update timing) | When executing ACTIVATE | 0                                | ×*2                |
| (update timing)            | Immediately             | 0                                | 0                  |
| Mon                        | nitor                   | 0                                | 0                  |

<sup>\*1</sup> When the internal state transitions to the operation state, the motor excitation state will return to the step "0" position. The pulse counter will be cleared to 0.

<sup>\*2</sup> Even if the ACTIVATE command is executed in the operation state, the setting value will not apply.

#### 5-6 **Setting item**

This section shows items possible to set via SPI communication, and action instructions.

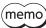

(memo) For the items that the update timing is "When executing ACTIVATE," write the setting value when the driver is in the setting state. Even if the setting value is written while the driver is in the operation state, it will not apply. Also, a communication error will not occur.

## Setting item list

| Name                                 | Description                                                                                                    | Initial value                                           | Update timing              |
|--------------------------------------|----------------------------------------------------------------------------------------------------|---------------------------------------------------------|----------------------------|
| Motor frame size setting             | Set the driver rated current (A/phase) according to the motor used.  [Setting range] FF00h to FA05h (2-phase: 0.5 to 2.8 A/phase, 5-phase: 0.35 to 2.4 A/phase)                                            | FF00h<br>(2-phase: 0.5A/phase,<br>5-phase: 0.35A/phase) | When executing<br>ACTIVATE |
| Resolution                           | Sets the motor resolution.  [Setting range] 4 to 2,500 (200 to 125,000 P/R)                                                                                                    | 10 (500 P/R)                                            | When executing<br>ACTIVATE |
| Pulse input mode                     | Selects the pulse input mode.  [Setting range] 0: 1-pulse input mode 1: 2-pulse input mode                                                                                                    | 0: 1-pulse input mode                                   | When executing<br>ACTIVATE |
| Operating current                    | Sets the operating current rate.  [Setting range] 1 to 1,000 (0.1 to 100.0%)                                                                                                    | 1,000 (100.0%)                                          | Immediately                |
| Standstill current                   | Sets the standstill current rate.  [Setting range] 1 to 500 (0.1 to 50.0%)                                                                                                    | 500 (50.0%)                                             | Immediately                |
| Smooth drive function                | Selects whether to enable or disable smooth drive function.  [Setting range] 0: Disable 1: Enable                                                                                                    | 1: Enable                                               | Immediately                |
| Command filter                       | Selects whether to enable or disable command filter.  [Setting range] 0: Disable 1: Enable                                                                                                    | 0: Disable                                              | Immediately                |
| Standstill current interlock setting | Selects whether to cause the ratio of standstill current to interlock with the operating current or the rated current. (⇒ p.40)  [Setting range]  0: Ratio to rated current  1: Ratio to operating current | 0: Ratio to rated current                               | Immediately                |
| Alarm LED lighting prohibition       | Selects lighting permission or lighting prohibition for the ALM LED.  [Setting range] 0: Lighting permission 1: Lighting prohibition                                                                       | 0: Lighting permission                                  | Immediately                |
| Power LED lighting prohibition       | Selects lighting permission or lighting prohibition for the PWR LED.  [Setting range] 0: Lighting permission 1: Lighting prohibition                                                                       | 0: Lighting permission                                  | Immediately                |

| Name                                   | Description                                                                                   | Initial value        | Update timing              |
|----------------------------------------|-----------------------------------------------------------------------------------------------|----------------------|----------------------------|
| Motor frame size setting source *1     | Selects the setting method of the MOT-SEL.  [Setting range] 0: I/O 1: SPI communication       | 0: I/O               | When executing<br>ACTIVATE |
| Operating current setting source       | Selects the setting method of the RUN-CRNT (*2).  [Setting range] 0: I/O 1: SPI communication | 1: SPI communication | When executing<br>ACTIVATE |
| Standstill current setting source      | Selects the setting method of the STOP-CRNT.  [Setting range] 0: I/O 1: SPI communication     | 1: SPI communication | When executing<br>ACTIVATE |
| Smooth drive function setting source   | Selects the setting method of the SD-EN. [Setting range] 0: I/O 1: SPI communication          | 1: SPI communication | When executing<br>ACTIVATE |
| Excitation switching setting source *1 | Selects the setting method of the ENABLE.  [Setting range] 0: I/O 1: SPI communication        | 0: I/O               | When executing<br>ACTIVATE |

<sup>\*1</sup> The initial value is I/O. When setting via SPI communication, change to "1: SPI communication" before use.

## Action instructions list

| Name                       | Description                                                                                                    | Initial value           | Update timing |
|----------------------------|----------------------------------------------------------------------------------------------------|-------------------------|---------------|
| Excitation switching       | Switches the motor excitation between excitation and non-excitation.                                              | 0: Motor non-excitation | Immodiataly   |
|                            | [Setting range] 0: Motor non-excitation 1: Motor excitation                                                       | o: Motor non-excitation | Immediately   |
| Alarm reset                | Resets the alarm presently generated.  [Setting range]  0: No request  1: Reset alarm                             | 0: No request           | Immediately   |
| Communication errors clear | Clears the communication error presently generated.  [Setting range]  0: No request  1: Clear communication error | 0: No request           | Immediately   |

 $<sup>^{*}2\,</sup>$  It is the AN-CRNT when setting via I/O.

# 5-7 Function setting register

The function setting register is used to set the driver.

A function is assigned to each register address or each Bit.

1 register consists of 2-byte (16-Bit).

The function setting register is the area of 16-byte starting from 00h. Do not access areas other than this.

# **■** Function setting register list

| Address |        |                          |            |                            | Setting       |                 |
|---------|--------|--------------------------|------------|----------------------------|---------------|-----------------|
| (Hex)   | R/W *1 | Name                     | Symbol     | Update timing              | Setting state | Operation state |
| 00h     | R/W    | Reserved *2              | _          | _                          | -             | _               |
| 02h     | R/W    | Network input            | NET-IN     | Immediately                | Possible      | Possible        |
| 04h     | R/W    | Operating current        | RUN-CRNT   | Immediately                | Possible      | Possible        |
| 06h     | R/W    | Standstill current       | STOP-CRNT  | Immediately                | Possible      | Possible        |
| 08h     | R/W    | Reserved *2              | _          | _                          | _             | _               |
| 0Ah     | R/W    | Driver setting           | SETTING    | When executing ACTIVATE    | Possible      | Not possible    |
| 0Ch     | R/W    | Resolution               | RESOLUTION | When executing<br>ACTIVATE | Possible      | Not possible    |
| 0Eh     | R/W    | Motor frame size setting | MOT-SEL    | When executing ACTIVATE    | Possible      | Not possible    |

<sup>\*1</sup> R represents "possible to read," and "W" represents "possible to write."

## Timing to update the register

| Update timing              | Description                                                                                                    |
|----------------------------|----------------------------------------------------------------------------------------------------|
| Immediately                | In spite of the status of the internal state of the driver, a value will apply immediately when writing it with the WRITE command. However, it will not apply if the setting value is abnormal.                                                                                                    |
| When executing<br>ACTIVATE | When the internal state transitions from the setting state to the operation state, the setting value will apply.  Before executing the ACTIVATE command, write the setting value with the WRITE command while the driver is in the setting state. If an abnormal setting value is found, the command execution disable error and the command execution disable alarm will occur when the ACTIVATE command is executed, and the value will not apply. Also, the internal state will not transition to the operation state. |

# ■ Details of function setting register

## • NET-IN (02h)

A function is assigned to each Bit. For details, refer to following table.

| B15 (MSB)   | B14         | B13 | B12    | B11     | B10     | B9     | В8       |
|-------------|-------------|-----|--------|---------|---------|--------|----------|
| ALM-LED-DIS | PWR-LED-DIS |     | -<br>I | -<br>   |         | FIL-EN | SD-EN    |
| В7          | В6          | B5  | B4     | В3      | B2      | B1     | B0 (LSB) |
|             | <br> -<br>  |     | 1      | ERR-CLR | ALM-RST | ENABLE | _        |

<sup>\*2</sup> If the reserved address (00h, 08h) is included in the area that writes consecutively, write 0000h in the data field of the reserved address. An indeterminate value is read from the reserved address (00h, 08h).

#### Bit details

| Bit        | Symbol      | Name                           | Description                                                   | Initial value |
|------------|-------------|--------------------------------|---------------------------------------------------------------|---------------|
| B15        | ALM-LED-DIS | Alarm LED lighting prohibition | 0: Lighting permission<br>1: Lighting prohibition             | 0             |
| B14        | PWR-LED-DIS | Power LED lighting prohibition | 0: Lighting permission<br>1: Lighting prohibition             | 0             |
| B13 to B10 | -           | Reserved                       | An indeterminate value is read. Write 0 when writing a value. | Indeterminate |
| B9         | FIL-EN      | Command filter                 | 0: Disable<br>1: Enable                                       | 0             |
| B8         | SD-EN       | Smooth drive function          | 0: Disable<br>1: Enable                                       | 1             |
| B7 to B4   | -           | Reserved                       | An indeterminate value is read. Write 0 when writing a value. | Indeterminate |
| В3         | ERR-CLR     | Communication errors clear     | 0: No request<br>1: Clear communication error *1 *2           | 0             |
| B2         | ALM-RST     | Alarm reset                    | 0: No request<br>1: Reset alarm *1                            | 0             |
| B1         | ENABLE      | Excitation switching           | 0: Motor non-excitation<br>1: Motor excitation                | 0             |
| ВО         | _           | Reserved                       | An indeterminate value is read. Write 0 when writing a value. | Indeterminate |

<sup>\*1</sup> The ERR-CLR and the ALM-RST are enabled at the rise edge. If you change the value from 0 to 1, the assigned function will be executed. After the function was executed, the value will not return to 0 automatically. When you execute the function again, once return the value to 0, and write 1.

#### **Command filter**

If the command filter is enabled, the motor operation at starting/stopping will become smooth. Note, however, that synchronization performance in response to the commands is decreased. Set an appropriate value according to the specific load and purpose.

• When the command filter is disable

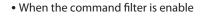

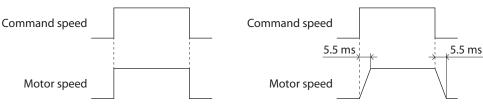

#### **Smooth drive function**

The smooth drive is a function to achieve lower vibration and noise at low speeds operation without changing the step angle setting.

#### RUN-CRNT (04h)

Set the operating current rate.

1 (0001h) corresponds to 0.1%. When setting to 100.0%, specify 1000 (03E8h). The operating current is calculated by multiplying the rated current, which is set in the MOT-SEL, by the operating current rate.

Example: When setting the rated current to 2.4 A in the MOT-SEL and the operating current rate to 500 in the RUN-CRNT

Operating current =  $2.4 \times (500 / 1000) = 1.2 \text{ A}$ 

Initial value 1000 [03E8h] (100%)

Setting range 1 to 1000 (0001h to 03E8h)

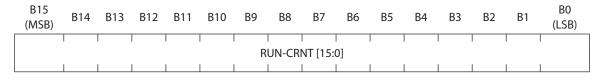

<sup>\*2</sup> It clears the error counter and the communication error flag.

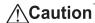

Caution Set the operating current to the motor rated current or lower. Failure to do so may result in fire or a skin burn(s).

#### STOP-CRNT (06h)

Set the standstill current rate.

1 (0001h) corresponds to 0.1%. When setting to 50.0%, specify 500 (01F4h).

Using the standstill current interlock setting, you can switch whether to cause the standstill current rate to interlock with the operating current or the rated current. For details, refer to "SETTING (0Ah)".

## Initial value 500 [01F4h] (50%) Setting range 1 to 500 (0001h to 01F4h)

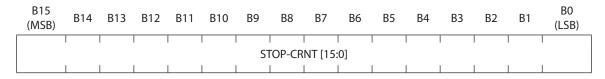

Caution Set the standstill current rate to 50% or less of the motor rated current. Failure to do so may result in fire or a skin burn(s).

#### SETTING (0Ah)

A function is assigned to each Bit. For details, refer to following table.

| B15<br>(MSB) | B14       | B13       | B12          | B11              | B10         | В9         | B8          |
|--------------|-----------|-----------|--------------|------------------|-------------|------------|-------------|
| _            | 1P/2P-SRC | SD-EN-SRC | RUN-CRNT-SRC | STOP-CRNT-SRC    | MOT-SEL-SRC | ENABLE-SRC | _           |
| В7           | B6        | B5        | B4           | В3               | B2          | B1         | B0<br>(LSB) |
| _            | 1P/2P     |           | <br> -<br>   | STOP-CRNT-RELATE |             | <br> -<br> |             |

#### Bit details

| Bit    | Symbol           | Name                                 | Description                                                      | Initial value |
|--------|------------------|--------------------------------------|------------------------------------------------------------------|---------------|
| B15    | _                | Reserved                             | An indeterminate value is read.<br>Write 0 when writing a value. | Indeterminate |
| B14    | 1P/2P-SRC        | Pulse input mode setting source      | 1: SPI communication 0: Writing is prohibited                    | 1             |
| B13    | SD-EN-SRC        | Smooth drive function setting source | 0: I/O<br>1: SPI communication                                   | 1             |
| B12    | RUN-CRNT-SRC     | Operating current setting source     | 0: I/O<br>1: SPI communication                                   | 1             |
| B11    | STOP-CRNT-SRC    | Standstill current setting source    | 0: I/O<br>1: SPI communication                                   | 1             |
| B10    | MOT-SEL-SRC      | Motor frame size setting source      | 0: I/O<br>1: SPI communication                                   | 0             |
| В9     | ENABLE-SRC       | Excitation switching setting source  | 0: I/O<br>1: SPI communication                                   | 0             |
| B8, B7 | -                | Reserved                             | An indeterminate value is read.<br>Write 0 when writing a value. | Indeterminate |
| В6     | 1P/2P            | Pulse input mode                     | 0: 1-pulse input mode<br>1: 2-pulse input mode                   | 0             |
| B5, B4 | -                | Reserved                             | An indeterminate value is read.<br>Write 0 when writing a value. | Indeterminate |
| В3     | STOP-CRNT-RELATE | Standstill current interlock setting | 0: Ratio to rated current<br>1: Ratio to operating current       | 0             |

| Bit      | Symbol | Name     | Description                                                      | Initial value |
|----------|--------|----------|------------------------------------------------------------------|---------------|
| B2 to B0 | -      | Reserved | An indeterminate value is read.<br>Write 0 when writing a value. | Indeterminate |

## About standstill current interlock setting

Whether to cause the standstill current rate to interlock with the operating current or the rated current is switched according to the setting values of the STOP-CRNT-SRC and STOP-CRNT-RELATE.

The table below shows relations between the setting of each register and the standstill current.

| STOP-CRNT-SRC<br>(Standstill current<br>setting source) | STOP-CRNT-RELATE<br>(Standstill current interlock<br>setting) | Standstill current                                                                                                    |
|---------------------------------------------------------|---------------------------------------------------------------|----------------------------------------------------------------------------------------------------|
| 0: I/O                                                  | -                                                             | Interlocks with the operating current.<br>H level: 50% of operating current<br>L level: 25% of operating current                                                      |
| 1: SPI                                                  | 0: Ratio to rated current<br>(initial value)                  | Interlocks with the rated current. This is a value calculated by multiplying the rated current by the standstill current rate which is set in the STOP-CRNT.          |
| (initial value)                                         | 1: Ratio to operating current                                 | Interlocks with the operating current.  This is a value calculated by multiplying the operating current by the standstill current rate which is set in the STOP-CRNT. |

## RESOLUTION (0Ch)

Set the motor resolution.

Set a value that a desired resolution [P/R] is divided by 50 (100 for the high-resolution type).

If you execute the ACTIVATE command in a state of setting the value not in the table, the command execution disable error and alarm will occur.

#### Initial value 10 (000Ah)

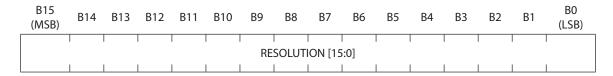

## Resolution setting list (setting example)

| Setting value<br>(Dec) | Resolution [P/R]<br>Standard type | Resolution [P/R]<br>High-resolution type | Number of divisions which corresponds to |
|------------------------|-----------------------------------|------------------------------------------|------------------------------------------|
| 4                      | 200                               | 400                                      | 2-phase Full-step setting                |
| 8                      | 400                               | 800                                      | 2-phase Half-step setting                |
| 10                     | 500                               | 1,000                                    | 5-phase Full-step setting                |
| 16                     | 800                               | 1,600                                    | 2-phase 4-division                       |
| 20                     | 1,000                             | 2,000                                    | 5-phase Half-step setting                |
| 25                     | 1,250                             | 2,500                                    | 5-phase 2.5-devision                     |
| 32                     | 1,600                             | 3,200                                    | 2-phase 8-devision                       |
| 40                     | 2,000                             | 4,000                                    | 5-phase 4-devision                       |
| 50                     | 2,500                             | 5,000                                    | 5-phase 5-devision                       |
| 64                     | 3,200                             | 6,400                                    | 2-phase 16-devision                      |
| 80                     | 4,000                             | 8,000                                    | 5-phase 8-devision                       |
| 100                    | 5,000                             | 10,000                                   | 5-phase 10-devision                      |
| 128                    | 6,400                             | 12,800                                   | 2-phase 32-devision                      |
| 200                    | 10,000                            | 20,000                                   | 5-phase 20-devision                      |
| 250                    | 12,500                            | 25,000                                   | 5-phase 25-devision                      |
| 256                    | 12,800                            | 25,600                                   | 2-phase 64-devision                      |
| 400                    | 20,000                            | 40,000                                   | 5-phase 40-devision                      |
| 500                    | 25,000                            | 50,000                                   | 5-phase 50-devision                      |

| Setting value<br>(Dec) | Resolution [P/R]<br>Standard type | Resolution [P/R]<br>High-resolution type | Number of divisions which corresponds to |
|------------------------|-----------------------------------|------------------------------------------|------------------------------------------|
| 512                    | 25,600                            | 51,200                                   | 2-phase 128-devision                     |
| 800                    | 40,000                            | 80,000                                   | 5-phase 80-devision                      |
| 1000                   | 50,000                            | 100,000                                  | 5-phase 100-devision                     |
| 1024                   | 51,200                            | 102,400                                  | 2-phase 256-devision                     |
| 1250                   | 62,500                            | 125,000                                  | 5-phase 125-devision                     |
| 2000                   | 100,000                           | 200,000                                  | 5-phase 200-devision                     |
| 2500                   | 125,000                           | 250,000                                  | 5-phase 250-devision                     |

#### MOT-SEL (0Eh)

Set the MOT-SEL according to the motor model used. Setting with combinations other than the values in the table may generate the command execution disable error and alarm when the ACTIVATE command is executed.

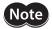

If the driver rated current and the motor rated current do not coincide with each other, set the MOT-SEL first, and set the operating current rate and the standstill current rate with the RUN-CRNT and the STOP-CRNT, respectively. (The operating current rate and the standstill current rate can also be set using I/O.)

Set the standstill current rate to 50% or less of the motor rated current.

Example) When the motor model is **PKP24 D08 2** (motor rated current 0.85 A/phase) Check the model **PKP24 D08 2** in the table, and set FB04h to the MOT-SEL. This sets the driver rated current to 2.3 A/phase, so set the operating current rate with the RUN-CRNT and the standstill current rate with the STOP-CRNT, based on 2.3 A/phase being 100%.

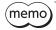

In the initial settings for the operating current rate and standstill current rate, SPI communication is set to enable. To set with input signals, use after setting the SETTING register to "0: I/O" via SPI communication.

# Initial value FF00h

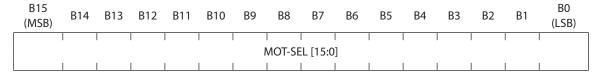

|               | 2-                             | phase                                            | 5-phase                        |                         |
|---------------|--------------------------------|--------------------------------------------------|--------------------------------|-------------------------|
| Setting value | Driver rated current (A/phase) | Motor model *                                    | Driver rated current (A/phase) | Motor model *           |
| FF00h         | 0.5                            | PKP213D                                          | 0.35                           | PK513<br>PK52□          |
| FE01h         | 0.6                            | PKP214D                                          | 0.75                           | PK52□H<br>PK54□         |
| FD02h         | 1.5                            | PKP22□D15<br>PKP23□D15<br>PKP24□MD15<br>PKP262FD | 1.2                            | PKP52□                  |
| FC03h         | 2.3                            | PKP23□D23<br>PKP24□D23                           | 1.4                            | PK56□                   |
| FB04h         | 2.3                            | PKP24□D08■2<br>PKP24□D15■2<br>PKP24□D23■2        | 1.8                            | PKP54□                  |
| FA05h         | 2.8                            | PKP26□D14■2<br>PKP26□D28■2<br>PKP26□MD28         | 2.4                            | PKP56□FN24<br>PKP56□FMN |

<sup>\*</sup>  $\square$  in the model names indicates a number representing the motor length.

<sup>■</sup> in the model names indicates **A** (single shaft) or **B** (double shaft) representing the motor type.

# 5-8 Monitor register

These registers are used to monitor the driver status.

A function is assigned to each register address or each Bit. The monitor register is the area of 14-byte starting from 20h and 6-byte starting from 40h. Do not access areas other than this.

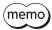

- The monitor register is for read-only. Write commands are ignored.
- Reading by the monitor register can be executed in spite of the status of internal state.

# ■ Monitor register list

| Addres     | R/W *1 | Name                      | Symbol       |
|------------|--------|---------------------------|--------------|
| 20h        | R      | Reserved *2               | _            |
| 22h        | R      | Network output            | NET-OUT      |
| 24h        | R      | Alarm                     | ALM-MON      |
| 26h        | R      | Driver temperature        | TEMP-MON     |
| 28h        | R      | Main power supply voltage | PWR-MON      |
| 2Ah        | R      | Analog input voltage      | ANIN-MON     |
| 2Ch        | R      | Pulse counter             | PLSCNT-MON   |
| 2Eh to 3Eh | R      | Reserved *2               | _            |
| 40h        | R      | Driver type               | DRIVER-TYPE  |
| 42h        | R      | Software                  | SOFTWARE     |
| 44h        | R      | Software version          | SOFTWARE-VER |

<sup>\*1</sup> R represents "possible to read."

# ■ Details of monitor register

#### • NET-OUT (22h)

Read the driver status.

| B15 (MSB) | B14        | B13    | B12    | B11     | B10     | B9  | B8       |
|-----------|------------|--------|--------|---------|---------|-----|----------|
|           |            |        |        |         |         |     |          |
|           | ı          |        | -<br>I | -<br>I  | ı       | 1   |          |
| _         | _          | _      | _      | _       | _       | _   |          |
| B7        | B6         | B5     | B4     | B3      | B2      | B1  | B0 (LSB) |
| -         | <br> -<br> | PWR-ON | O.H.   | CRNT-ON | PLS-RDY | TIM | ALM      |

## Bit details

| Bit       | Symbol  | Name                     | Description                                         |
|-----------|---------|--------------------------|-----------------------------------------------------|
| B15 to B6 | -       | Reserved                 | An indeterminate value is read.                     |
| B5        | PWR-ON  | Main power supply status | 0: Main power supply OFF<br>1: Main power supply ON |
| B4        | O.H.    | Overheat                 | 0: Not overheat status<br>1: Overheat status        |
| В3        | CRNT-ON | Excitation status        | 0: Excitation OFF<br>1: Excitation ON               |
| B2        | PLS-RDY | Pulse ready              | 0: Not ready<br>1: Ready                            |
| B1        | TIM     | Excitation home          | 0: Not step "0" position<br>1: Step "0" position    |
| ВО        | ALM     | Alarm                    | 0: Alarm not present<br>1: Alarm present            |

<sup>\*2</sup> An indeterminate value is read from the reserved address.

#### ALM-MON (24h)

Read the alarm code presently being generated.

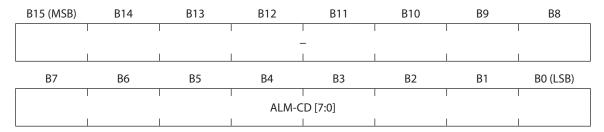

#### Bit details

| Bit       | Symbol Name     |            | Description                                              |  |  |
|-----------|-----------------|------------|----------------------------------------------------------|--|--|
| B15 to B8 | o B8 – Reserved |            | This is a reserved area. An indeterminate value is read. |  |  |
| B7 to B0  | ALM-CD          | Alarm code | The alarm code of present alarm is read.                 |  |  |

#### • TEMP-MON (26h)

Read the driver temperature.

1 corresponds to 0.1 °C. When 500 is stored, it represents the driver temperature is 50.0 °C.

| B15<br>(MSB) | B14             | B13 | B12 | B11 | B10 | B9 | B8 | В7 | В6 | B5 | B4 | В3 | B2 | B1 | B0<br>(LSB) |
|--------------|-----------------|-----|-----|-----|-----|----|----|----|----|----|----|----|----|----|-------------|
|              |                 |     |     |     |     |    |    |    |    |    |    |    |    |    |             |
|              | TEMP-MON [15:0] |     |     |     |     |    |    |    |    |    |    |    |    |    |             |
|              |                 |     |     |     |     |    |    |    |    |    |    |    |    |    |             |

#### PWR-MON (28h)

Read the main power supply voltage.

1 corresponds to 0.1 V. When 240 is stored, it represents the main power supply voltage is 24.0 V.

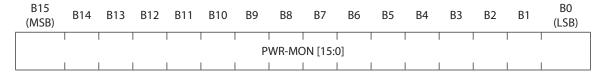

# ANIN-MON (2Ah)

Read the input voltage of the analog input voltage terminal.

1 corresponds to 0.01 V. When 250 is stored, it represents the analog input voltage is  $2.50\,\mathrm{V}$ .

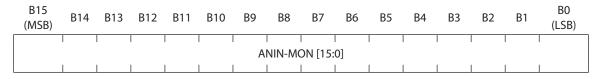

#### PLSCNT-MON (2Ch)

Read the number of pulses the driver received. Use when checking the number of pulses.

- If 1 pulse is input in the CW direction while an operation is possible, the value increases 1. If 1 pulse is input in the CCW direction, the value decreases 1.
- If 1 pulse is input in the CW direction when the number of pulses is 32,767, the value becomes –32,768 to overflow. If 1 pulse is input in the CCW direction when the number of pulses is -32,768, the value becomes 32,767 to underflow.

#### Initial value 0000h

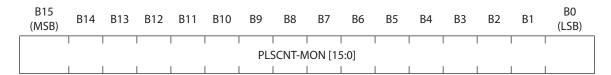

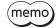

- The read value is not the position of the motor output shaft.
- If the internal state transitions from the setting state to the operation state, the pulse counter will be cleared to 0.

#### DRIVER-TYPE (40h)

Read a value representing the number of phases of the motor which can be combined.

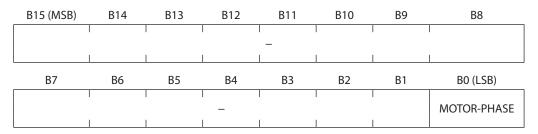

#### Bit details

| Bit       | Symbol      | Name                      | Description                                              |  |  |
|-----------|-------------|---------------------------|----------------------------------------------------------|--|--|
| B15 to B1 | – Reserved  |                           | This is a reserved area. An indeterminate value is read. |  |  |
| ВО        | MOTOR-PHASE | Number of phases of motor | 0: 5-phase motor<br>1: 2-phase motor                     |  |  |

#### SOFTWARE (42h)

Read an identification value representing the software type.

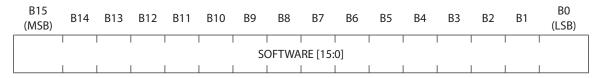

# SOFTWARE-VER (44h)

Read the version of software.

1 corresponds to 0.01. If the read value is 0105, it represents Ver.1.05.

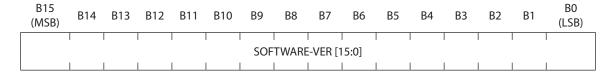

# 5-9 Setting example of SPI communication

This section shows an example to initialize a driver. For items other than the table below, use the initial values.

#### Initialization items

Set the following items in the driver.

| ltem                            | Setting           |  |  |
|---------------------------------|-------------------|--|--|
| Motor frame size setting        | PKP569FN24A2      |  |  |
| Resolution                      | 2000              |  |  |
| Operating current               | 75.0%             |  |  |
| Standstill current              | 40.0%             |  |  |
| Motor frame size setting source | SPI communication |  |  |

#### Setting value

| Address | Name                     | Setting value | Description                                                                                                    |
|---------|--------------------------|---------------|----------------------------------------------------------------------------------------------------|
| 04h     | Operating current        | 02EEh         | Set the operating current to 75.0%. (decimal: 750)                                                                                          |
| 06h     | Standstill current       | 0190h         | Set the standstill current to 40.0%. (decimal: 400)                                                                                         |
| 08h     | Reserved                 | 0000h         | This is a reserved area. Set 0000h.                                                                                                    |
| 0Ah     | Driver setting           | 7C00h         | Sets the motor frame size setting source (B10: MOT-SEL-SRC) to "1: SPI communication." Keeps other Bit to be remained as the initial value. |
| 0Ch     | Resolution               | 0028h         | Sets a value that 2000 is divided by 50 in order to set the resolution to 2000. (decimal: 40)                                               |
| 0Eh     | Motor frame size setting | FA05h         | Sets a value corresponding to the rated current 2.4 A of <b>PKP569FN24A2</b> .                                                              |

#### Communication frame

| Byte offset | Value | Description                                                                                                    |
|-------------|-------|----------------------------------------------------------------------------------------------------|
| 0           | 02h   | Specifies the write command.                                                                                                    |
| 1           | 04h   | Specifies the address to start writing. Specify the address of the operating current here.                                             |
| 2, 3        | 0000h | This is a reserved area. Specify 0000h.                                                                                                |
| 4, 5        | 02EEh | Specifies the setting value of the operating current. Specify 02h in the byte offset 4 and EEh in the byte offset 5 due to big endian. |
| 6, 7        | 0190h | Standstill current                                                                                                    |
| 8, 9        | 0000h | This is a reserved area.                                                                                                    |
| 10, 11      | 7C00h | Driver setting                                                                                                    |
| 12, 13      | 0028h | Resolution                                                                                                    |
| 14, 15      | FA05h | Motor frame size setting                                                                                                    |

# • Initialization procedure

#### **Start of initialization**

Turn on the control power supply

Waiting time: 200 ms or more
↓

This is a time until the driver becomes possible to receive SPI communication after turning on the control power supply.

Send the write command from the SPI master controller

The setting value is written to the function setting register. The setting value of items that the update timing is "Immediately" will be applied.

Waiting time: 1 ms or more

This is an interval of the communication frame of SPI communication.

Send the ACTIVATE command from the SPI master controller

- This causes the internal state of the driver to transition from the setting state to the operation state. The communication data is 0800 0000h.
   If the internal state transitions to the operation state, the motor will be excited.
- The setting value of items that the update timing is "When executing ACTIVATE" is applied.

## **Completion of initialization**

# 6 Alarm

If an alarm generates, a protective function of the driver will activate to open the ALM output. At the same time, the motor excitation will shut off, and the PWR/ALM LED on the driver will blink in red.

#### ■ Alarm reset

Perform one of the reset operations specified below.

- Cycle the control power supply.
- Turn the RST input to L-level.
- Turn the ALM-RST from 0 to 1 via SPI communication.

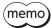

Some alarms cannot be reset with the ALM-RST via SPI communication. Check the "Descriptions of alarms" shown below. To reset these alarms, turn on the power supply again or turn the RST input to L-level.

# **■** Descriptions of alarms

| Alarm<br>code | Number of<br>LED blinks | Alarm type              | Cause                                                                                                    | Reset using the ALM-RST | Motor excitation   |
|---------------|-------------------------|-------------------------|----------------------------------------------------------------------------------------------------|-------------------------|--------------------|
| 21h           | 2                       | Overheat                | The temperature of the circuit board exceeded the permissible value.                                                                | Possible                | Non-<br>excitation |
|               |                         |                         | • The main power supply voltage exceeded the permissible value.                                                                     |                         |                    |
| 22h           | 3                       | Overvoltage             | A large inertial load was stopped abruptly or<br>vertical operation was performed.                                                  | Possible                | Non-<br>excitation |
|               |                         |                         | <ul> <li>The capacitance of aluminum electrolytic<br/>capacitor connected to the main power<br/>supply was insufficient.</li> </ul> |                         |                    |
| 20h           | 5                       | Overcurrent             | An excessive current was flowed through the motor output circuit.                                                                   | Not possible            | Non-<br>excitation |
| 8Dh           | 7                       | Command execute disable | The SPI communication command was failed to execute.                                                                                | Possible                | Non-<br>excitation |
| 41h           | 9                       | EEPROM error            | The stored data in the driver was damaged.                                                                                          | Not possible            | Non-<br>excitation |
| _             | Lit                     | CPU error               | <ul> <li>An error or a malfunction was occurred in the<br/>CPU.</li> <li>An error of the CPU clock was detected.</li> </ul>         | Not possible            | Non-<br>excitation |

# 7 Specification

# 7-1 Basic specifications

# **■** General specifications

| Main power supply     | 24 VDC±10%                     |
|-----------------------|--------------------------------|
| Control power supply  | 5 VDC±5% 0.12 A                |
| Driving method        | Bipolar constant current drive |
| Excitation mode       | Microstepping                  |
| Cooling method        | Natural cooling                |
| Degree of protection  | IP00                           |
| Mass                  | 10 g (0.35 oz.)                |
| Insulation resistance | Non-isolated                   |
| Dielectric strength   | Non-isolated                   |

# ■ Input current

# • 2-phase

| Rated current [A/phase] (setting value) | 0.5 | 0.6 | 1.5 | 2.3 | 2.8 |
|-----------------------------------------|-----|-----|-----|-----|-----|
| Input current [A]                       | 0.5 | 0.5 | 1.3 | 2.0 | 3.0 |

# • 5-phase

| Rated current [A/phase] (setting value) | 0.35 | 0.75 | 1.2 | 1.4 | 1.8 | 2.4 |
|-----------------------------------------|------|------|-----|-----|-----|-----|
| Input current [A]                       | 0.6  | 1.4  | 1.7 | 1.8 | 2.8 | 3.0 |

# 7-2 Environmental conditions

## **■** Environmental conditions

| Operation<br>environment | Board<br>temperature   | 0 to +75 °C (+32 to +167 °F) * (non-freezing) |
|--------------------------|------------------------|-----------------------------------------------|
|                          | Ambient<br>humidity    | 85% or less (non-condensing)                  |
|                          | Altitude               | Up to 1,000 m (3,300 ft.) above sea level     |
|                          | Surrounding atmosphere | No corrosive gas, dust, water or oil          |
| Storage<br>environment   | Ambient temperature    | −25 to +70 °C (−13 to +158 °F) (non-freezing) |
|                          | Ambient<br>humidity    | 75% or less (non-condensing)                  |
|                          | Altitude               | Up to 3,000 m (10,000 ft.) above sea level    |
|                          | Surrounding atmosphere | No corrosive gas, dust, water or oil          |
| Shipping<br>environment  | Ambient temperature    | −25 to +70 °C (−13 to +158 °F) (non-freezing) |
|                          | Ambient<br>humidity    | 75% or less (non-condensing)                  |
|                          | Altitude               | Up to 3,000 m (10,000 ft.) above sea level    |
|                          | Surrounding atmosphere | No corrosive gas, dust, water or oil          |

\* Measure the surface temperature of the board under the actual operating environment. To measure the surface temperature of the board, use the measurement area of the board temperature in the figure.

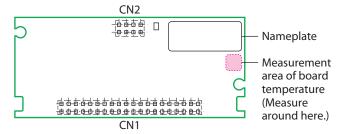

# **■** Revision record

| Revision number | Revised contents                                |  |
|-----------------|-------------------------------------------------|--|
| First edition   |                                                 |  |
|                 | Amendment of dimensions                         |  |
| Second edition  | Addition of motors for possible combinations    |  |
|                 | • Change of conditions for ambient temperatures |  |

- Unauthorized reproduction or copying of all or part of this document is prohibited.
- Oriental Motor shall not be liable whatsoever for any problems relating to industrial property rights arising from use of any information, circuit, equipment or device provided or referenced in this document.
- Characteristics, specifications and dimensions are subject to change without notice.
- While we make every effort to offer accurate information in the document, we welcome your input. Should you find unclear descriptions, errors or omissions, please contact the nearest office.
- *Oriental motor* is a registered trademark or trademark of Oriental Motor Co., Ltd., in Japan and other countries.
- © Copyright ORIENTAL MOTOR CO., LTD. 2016

Published in October 2017